# **GAME ADVENTURES**

# **SOLUZIONI GUIDATE**

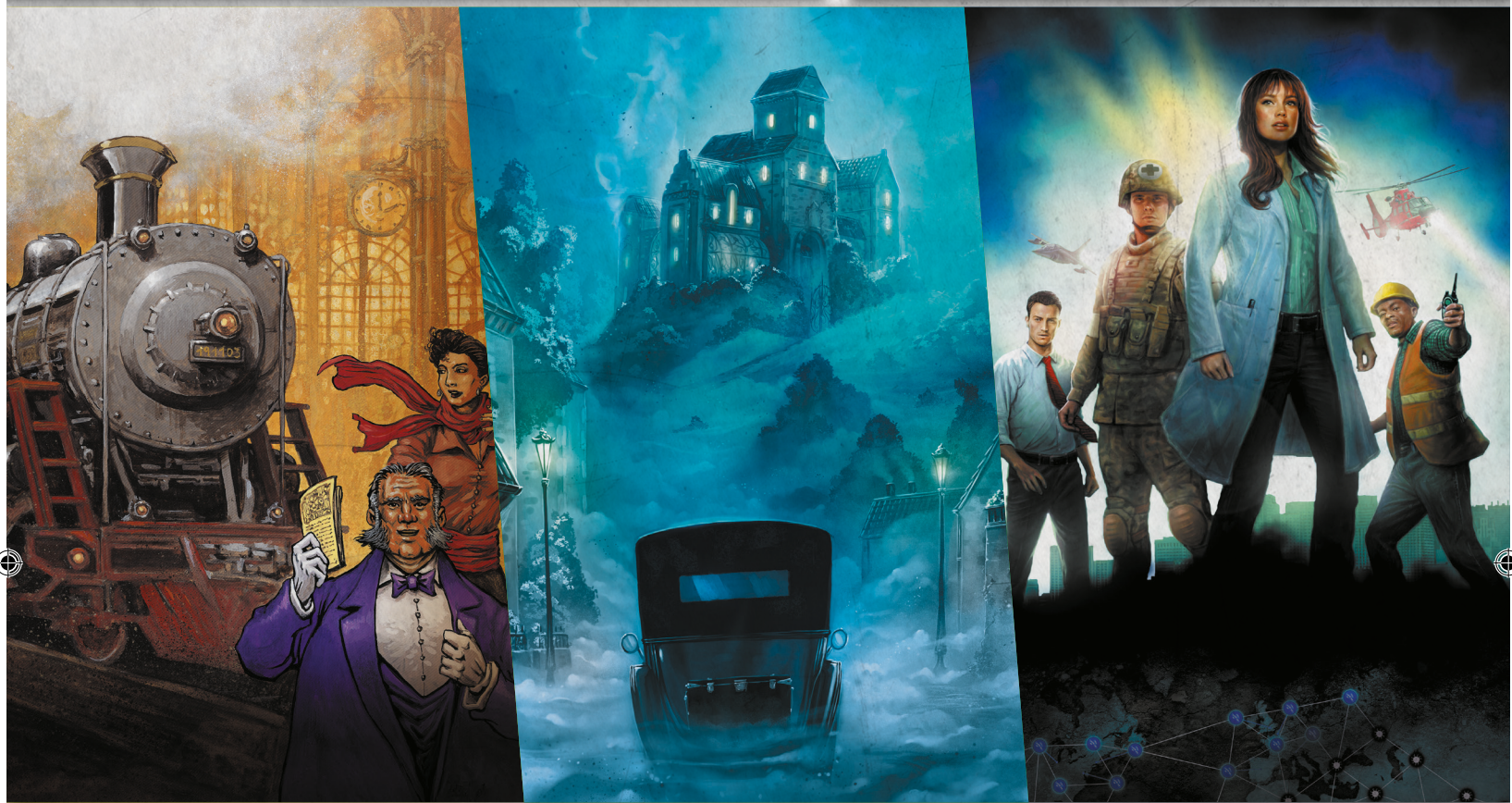

#### **IMPORTANTE: NON LEGGERE PRIMA DI AVERE GIOCATO**

**CONSULTATE QUESTO DOCUMENTO SOLO SE SIETE BLOCCATI NELL'AVVENTURA E AVETE GIÀ PROVATO CON GLI INDIZI E LE SOLUZIONI DELL'APPLICAZIONE, OPPURE SE AVETE GIÀ COMPLETATO L'AVVENTURA.**

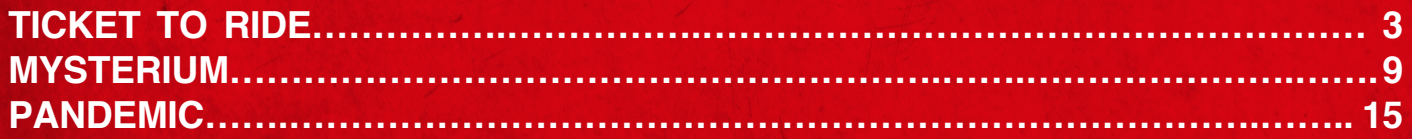

IT Solution\_Unlock10\_Vectorise\_EN.indd 1 28/02/2022 18:16:48

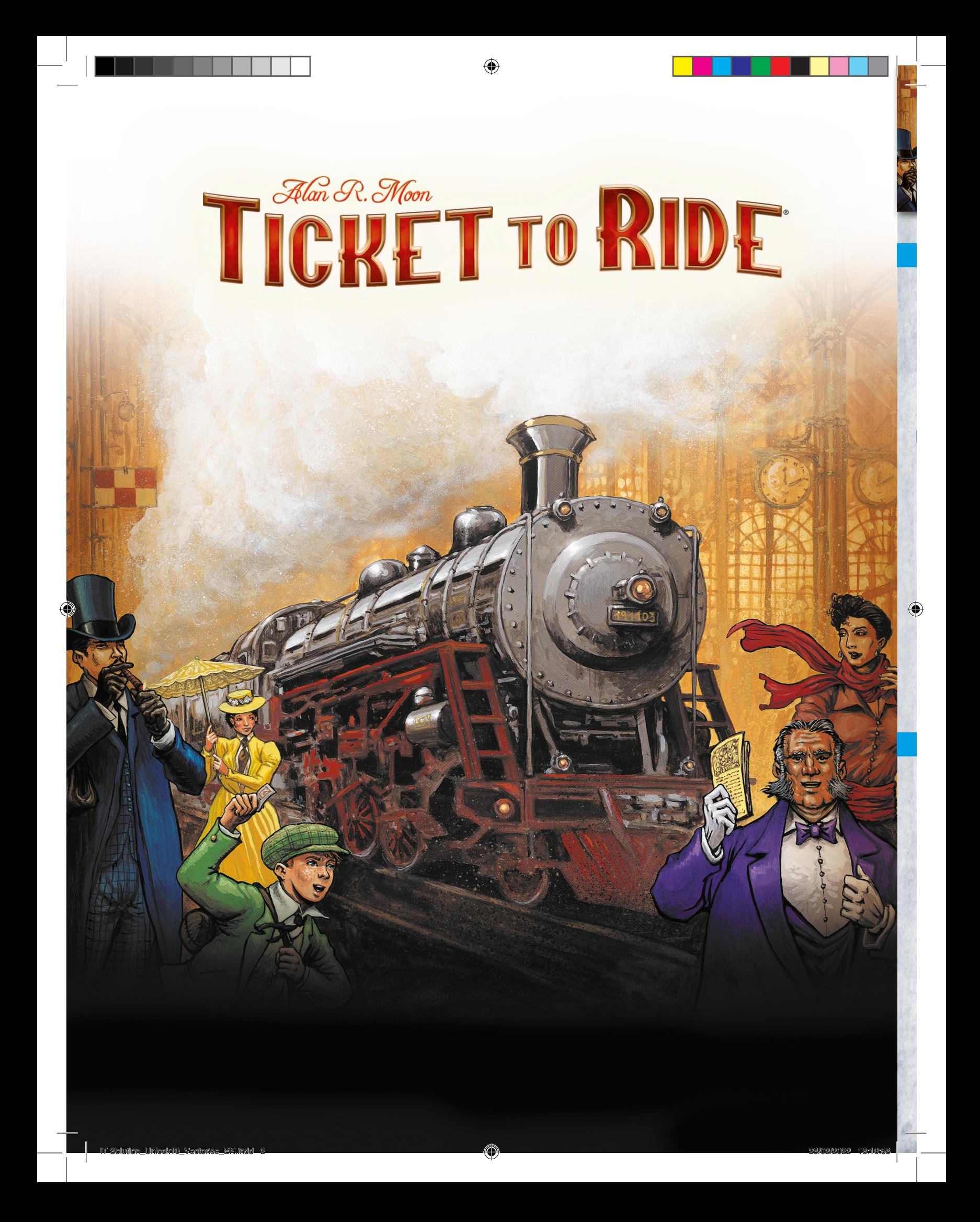

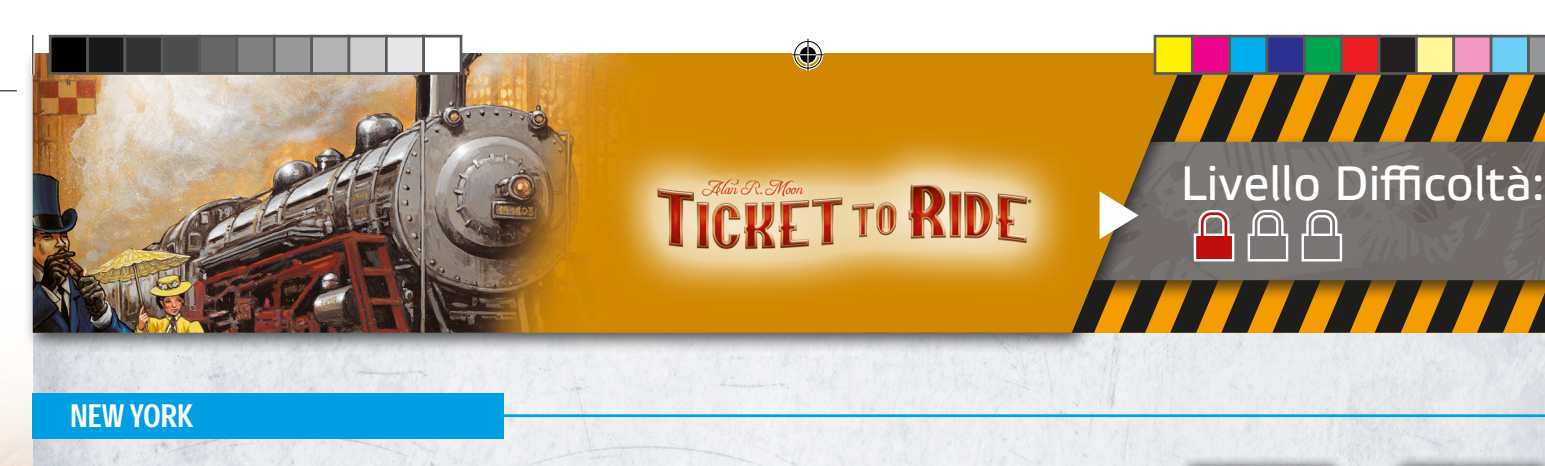

La vostra avventura inizia in redazione. Non soffermatevi sulle sezioni inerenti ai gatti scomparsi  $\leftarrow 41$  o al mercato immobiliare  $\leftarrow +21$ . Quello che è importante per voi, e soprattutto per il vostro caporedattore  $\mathbf{1}_{49}$  è l'articolo sulla Baronessa della Ferrovia.

 $(49) + c + 31 = (80)$ . Prendete la carta  $(80)$ .

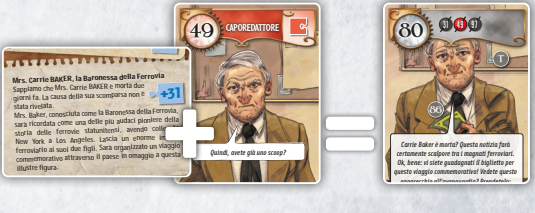

IT Card\_Back\_T2R\_EN.indd 2 28/02/2022 10:29:04

IT Card\_Back\_T2R\_EN.indd 25 28/02/2022 10:29:17

Il caporedattore vi consegna un apparecchio all'avanguardia  $\{9\}$ e un biglietto del treno  $86$ . Il biglietto indica le città di partenza e arrivo: New York – Los Angeles. Il viaggio NY – LA si trova anche sul retro di una delle carte. IT Card\_Back\_T2R\_EN.indd 28

Prendete la carta N  $\stackrel{\text{N1}}{\text{L}\text{A}}$ .

 $\frac{1}{2}$  $\triangleright$  Ora che avete trovato il treno, dovete cercare il vostro vagone. Sulla carta  $\{ \infty \}$ , notate una serie di numeri (68, 69 e 70) corrispondenti ai vagoni. Ognuno di essi ha 10 posti. Il vostro posto è il numero 57. Continuando questa sequenza numerica, nel vagone 71 si trovano i posti dal 41 al 50, e nel vagone 72 si trovano i posti dal 51 al 60. Prendete la carta  $\{72\}$ .

#### WALTER BAKER

un appassionato di caccia, in particolare di volatili. Andate alla 2<br>2 **Nel vagone bar fate la conoscenza di Walter Baker 39 . Consumer Baker** Leggendo la sua descrizione sulla carta  $\mathbf{T}$ , scoprite che è cabina (15) e, attraverso il finestrino, scattate una fotografia del volatile utilizzando il tasto  $\binom{1}{2}$  nell'applicazione. Prendete la carta (24).  $\frac{1}{2}$ <u>ب مار</u>

IT Card\_Back\_T2R\_EN.indd 7

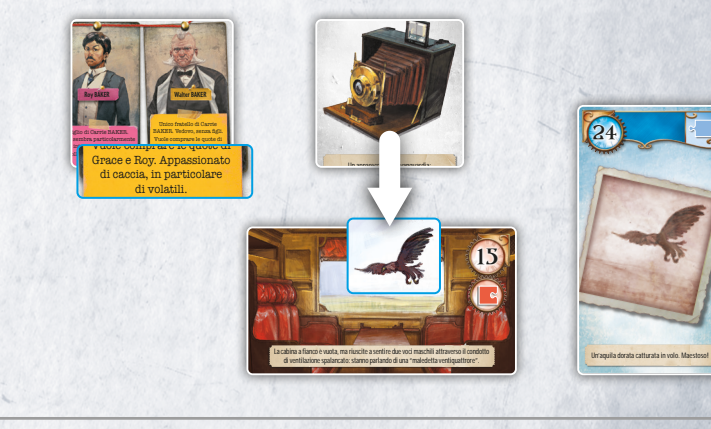

Trovate il vostro treno, biglietto alla mano. Si parte!

69  $1.74$ 

Trovate il vostro treno, biglietto alla mano. Si parte della mano. Si parte della mano. Si parte della mano. Si

70 : 31-40

70 : 31-40

IT Card\_Back\_T2R\_EN.indd 36

86 <mark>98</mark>

14

72

Ora che siete a bordo del treno, dovete individuare i magnati ferroviari

**72**

**51-60**

<sup>16</sup> <sup>B</sup>

**STAZIONE CENTRALE**

**STAZIONE CENTRALE**

 $V_{\text{EW}}$   $Y_{\text{OPE}}$   $I_{\text{av}}$ **PARTENZ** 

: 11-20

98

98

28/02/2022 10:29:29:29

86

Mostrate a Walter la fotografia che avete scattato del volatile per farlo parlare con voi. Ascoltate attentamente quello che dice, è un indizio che vi servirà più avanti.  $\frac{1}{2}$ 

IT Solution\_Unlock10\_Vectorise\_EN.indd 3 28/02/2022 18:08/02/2020 18:08

 $(39) = (63)$ . Prendete la carta  $(63)$ .

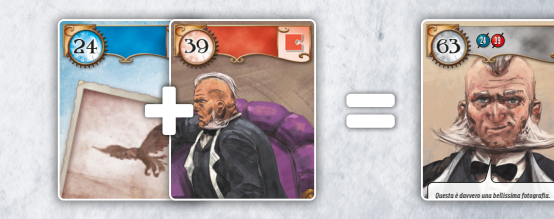

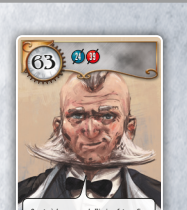

4

◈

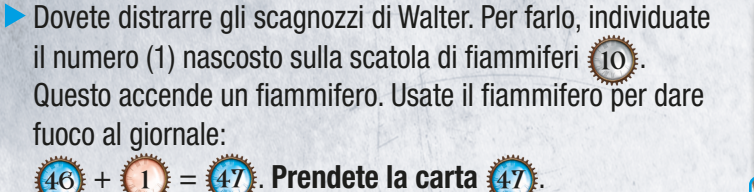

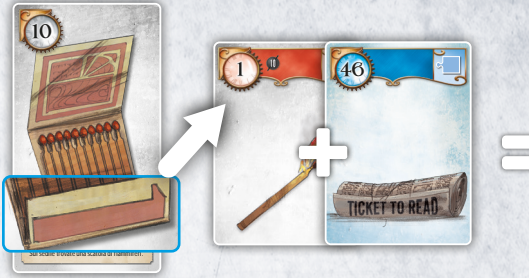

La cabina a fianco è vuota, ma riuscite a sentire due voci maschili attraverso il condotto di ventilazione spalancato: stanno parlando di una "maledetta ventiquattrore".

**63 24 39** 

15

9

*Questa è davvero una bellissima fotografia. Quindi, vi piace cacciare? Vi ho mai raccontato la mia più memorabile avventura? Eravamo un gruppetto di cacciatori, sulle tracce di un cervo. Ero intento a prendere la mira, quando scivolai su una foglia, lo sparo del fucile partì in aria e uccisi così una pernice. Riuscite a crederci?* 

 $\blacksquare$  Indicates the case of  $\blacksquare$ 

**1 2 3 4**

Il giornale va velocemente in fiamme.

**VET TO DE** 

28<br>28<br>28<br>28

28<br>|<br>|

86

 $<sup>5</sup>$ </sup>

9 *Questa è davvero una bellissima fotografia. Quindi, vi piace cacciare? Vi ho mai raccontato la mia più memorabile avventura? Eravamo un gruppetto di cacciatori, sulle tracce di un cervo. Ero intento a prendere la mira, quando scivolai su una foglia, lo sparo del fucile partì in aria e uccisi così una pernice. Riuscite a crederci?* 

quote ferroviarie a Mr. Walter Baker. Lelle due moi le alle compagnie ana una sola.

Mr. Walter Baker. Mr. Walter Bakes lince delle due compagnie diventano una sola.

Io, Roy Baker, mi impegno

 $\frac{47}{28}$ 

 $\blacksquare$ 

 $\bigoplus$ 

Gettate il giornale in fiamme  $\overline{\{47\}}$  nella cabina  $\overline{\{15\}}$ . Il fumo passerà attraverso il condotto di ventilazione fino alla cabina accanto 14.  $(47) + (15) = 62$ . Prendete la carta  $(62)$ .

Gli scagnozzi lasciano la loro cabina, e voi cogliete l'opportunità per dare un'occhiata alla ventiquattrore. È chiusa con una combinazione. Il congegno (62) mostra quattro quadranti che potete girare. Mettete in ordine i simboli menzionati nella storia di Walter (63): CACCIATORI, CERVO, FOGLIA, poi PERNICE. Per confermare, premete il tasto  $(x)$ . Prendete la carta  $(F)$ .

Ottimo! Avete aperto la ventiquattrore. Gli scagnozzi di Walter torneranno a momenti. Non avete tempo per leggere il documento, ma potete scattargli una fotografia utilizzando il tasto  $\boxed{0}$  nell'applicazione e, quindi, averne una copia. Prendete la carta (53).

Scoprite dal testo che avete fotografato 53 che da questo momento le linee di Roy e Walter diventano una sola. Unendo le linee rosa (carta  $(T)$  – Roy) con quelle gialle (carta  $(T)$  – Walter) della carta  $\{M\}$ , riuscite a vedere il numero 51. Prendete la carta (51).

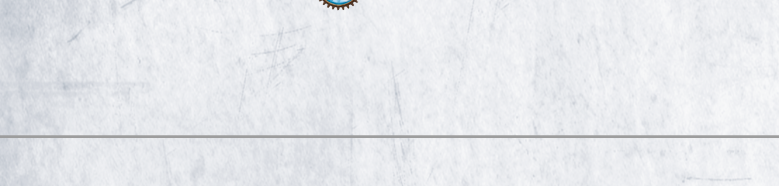

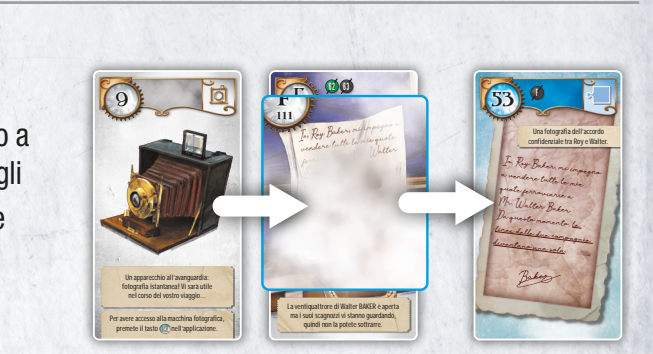

quindi non la potete sottrarre.

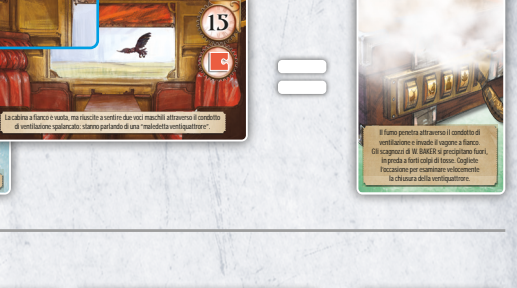

F 111 <u>62 ( 6</u>

La ventiquattrore di Walter BAKER è aperta ma i suoi scagnozzi vi stanno guardando, quindi non la potete sottrarre.

GRACE BAKER

◈

 $62$   $\mu$ 

 $(47)$  00

#### SAINT LOUIS

 $\triangleright$  Sul binario  $\{51\}$ , assistete a due persone che si scambiano qualcosa dietro a Walter, che intralcia parzialmente la vostra visuale. Per avere una visione migliore della scena, lanciate i biscotti al cane. Buttandosi di corsa per afferrarli, il cane tira il guinzaglio e il suo padrone con lui, liberando così il vostro campo visivo.  $34 + 7 = 41$ . Prendete la carta  $41$ 

Queste due persone  $\frac{2}{3}$  sembrano avere qualcosa in mente. Scattate una fotografia **(o)** come prova di questo scambio sospetto. Prendete la carta  $\overline{40}$ . L'applicazione vi informa poi dell'imminente partenza del treno diretto a Santa Fe. Prendete la carta (C).

#### GRACE BAKER

◈

Nel vagone bar fate la conoscenza di Grace Baker (87). Aiutatela a determinare il numero di ponti necessari a costruire la struttura finale. Considerando che nella sequenza il livello inferiore di ogni piramide ha un ponte in più rispetto al livello superiore, aggiungete 6+5+4+3+2+1 per ottenere la vostra risposta: 21 ponti. Prendete la carta (21).

Decidete di dire a Grace che sta succedendo qualcosa alle sue spalle. Le mostrate la fotografia dell'accordo tra Roy e Baker.  $\overline{331} = \overline{74}$ . Prendete la carta  $\overline{74}$ .

Grace  $(74)$  si arrabbia e vieta che il treno continui a usare la sua rete ferroviaria. Per trovare il tragitto più veloce tra Saint Louis e Santa Fe, ignorate le linee verdi ( $(T)$  – Grace) e contate i rettangoli sulle reti ferroviarie  $\{M\}$  e  $\{N\}$ .  $\overline{C}$ i sono due tragitti possibili: quello diretto a sud (che passa da Little Rock) ha 13 rettangoli, mentre quello diretto a nord (che passa da Omaha) ne ha solo 12. Prendete la carta 121.

#### SANTA FE

Sul binario a Santa Fe 12. intravedete un uomo che scende dal treno in gran fretta. Scattategli una fotografia  $\left(\begin{bmatrix} 5 \\ 2 \end{bmatrix}\right)$  prima che scompaia alla vostra vista. Prendete la carta  $\overline{44}$ . Il treno sta per partire per Los Angeles, prendete la carta (42).

5

12 orienta Saint Louis, raggiungete una nuova fermata.<br>12 orientation de la contra de la contra de la contra de la contra de la contra de la contra de la contra de l *Stazione di SANTA FE. Sosta di mezz'ora!*

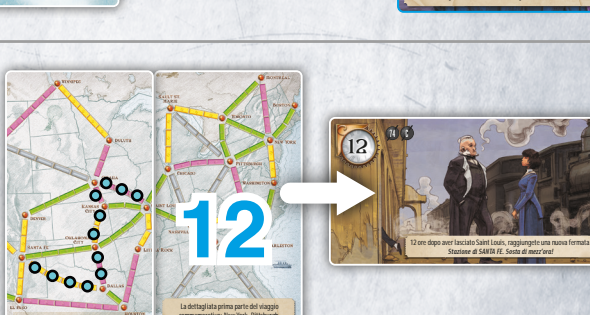

**12 orderes averages averages averages averages averages averages averages averages averages averages averages averages averages averages averages averages averages averages averages averages averages averages averages ave** *Stazione di SANTA FE. Sosta di mezz'ora!*

 $12$   $\frac{12}{1}$ 

commemorativo: New York, Pittsburgh, Chicago, infine Saint Louis.

 $\blacksquare$ 

nta Fe.<br>1200 - Johann Johann Johann Johann Johann Johann Johann Johann Johann Johann Johann Johann Johann Johann Johann Johann Johann Johann Johann Johann Johann Johann Johann Johann Johann Johann Johann Johann Johann Joha

Ora siete diretti a Santa Fe.

28/02/2022 10:29:29

28/02/2022 10:29:29

9

Un apparecchio all'avanguardia:

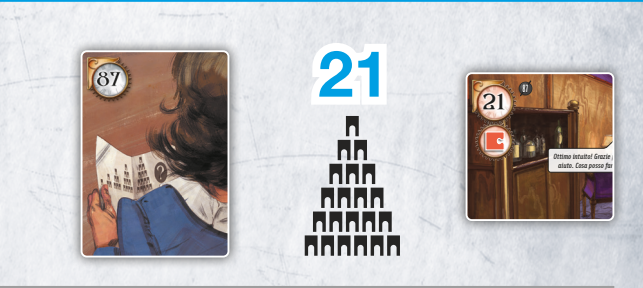

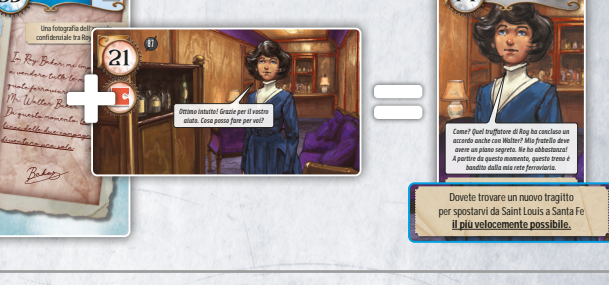

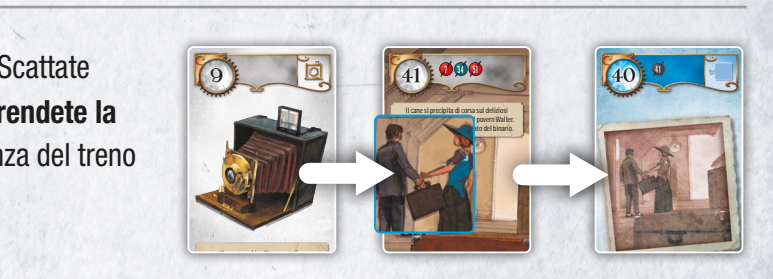

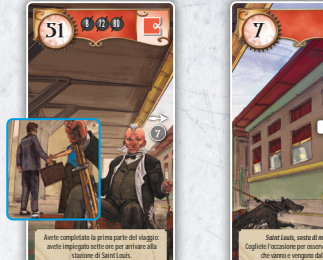

⊕

 $53<sup>o</sup>$ 

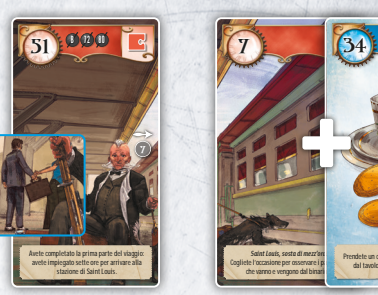

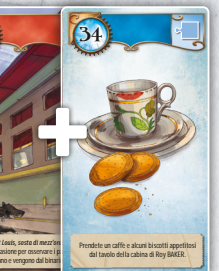

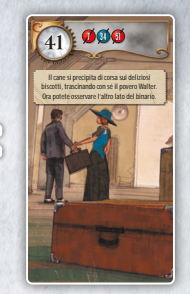

74 U

◉

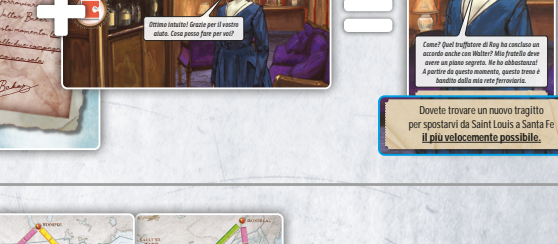

#### MS. SMITH

A bordo del treno, intrattenete una conversazione con Ms. Smith, che riconoscete dalla fotografia (40). Mostratele la fotografia che avete scattato sul binario a Saint Louis per scoprire di più sullo scambio:  $(40) + (42) = (82)$ . Prendete la carta  $(82)$ .

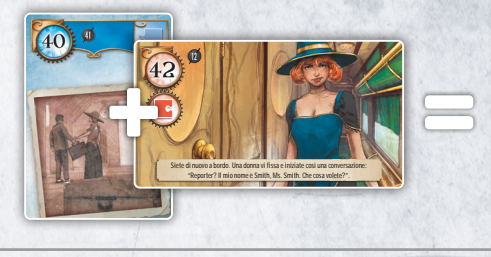

Nel vagone anteriore, Walter e Grace BAKER discutono ferocemente sull'accordo confidenziale che entrambi hanno concluso con Roy. che fine possa avere fatto quest'i

Nel vagone anteriore, Walter e Grace BAKER discutono ferocemente sull'accordo confidenziale che entrambi hanno concluso con Roy. Vi chiedete che fine possa avere fatto quest'ultimo.

la stazione di Salt sentite un rumore i vagoni.

> la stazione di Salt sentite un rumore i vagoni.

19

IT Card\_Back\_T2R\_EN.indd 24

28/02/2022 10:29:17

19

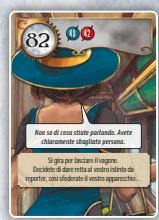

*Beh, sì! È la scarpa di Roy. E allora? Perché pensi che possa aver lasciato il viaggio a metà strada?*

◈

La situazione sta prendendo una piega disastrosa: rallentamento. Il vagone su cui state viaggiando

33 **DUUU** 

 $23$   $\frac{1}{2}$ 

Ms. Smith  $\{82\}$  taglia corto la conversazione e se ne va. Scattate una fotografia **della** sua borsetta, che contiene qualcosa di sospetto. Prendete la carta 36.

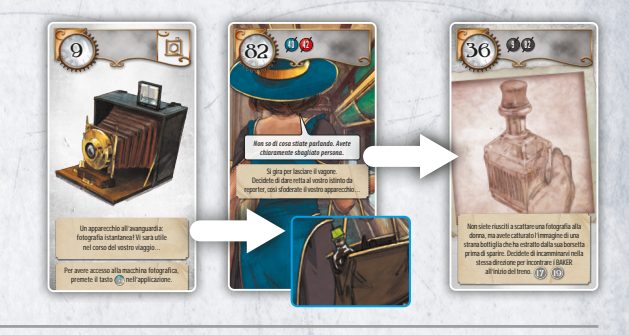

 $\blacksquare$ 

All'interno del vagone (19), Grace e Walter stanno discutendo di Roy. Mostrate loro la fotografia  $\{4\}$ . Potreste aver riconosciuto la scarpa di Roy nello scatto (visibile anche sulla carta 16) e sulla carta 140).  $(4) + (19) = (23)$ . Prendete la carta  $(23)$ .

> Rimettete immediatamente questa carta nel mazzo se non avete rivelato la carta (se).

> > Avete appena passato Lake City quando allarmante tra

28<br>28<br>28<br>28

IT Card\_Back\_T2R\_EN.indd 53

Sentite un suono allarmante tra i vagoni (17) e (19). Per scoprire cosa sta succedendo, **prendete la carta** (18). Potete vedere che i vagoni formano il numero nascosto 33 mentre si dividono. Prendete la carta 331. **18**

♠

Qualcuno ha sganciato i due vagoni e le catene non resisteranno ancora per molto.

18

IT Card\_Back\_T2R\_EN.indd 24 Ms. Smith ha sganciato i vagoni e la locomotiva è fuori controllo. Per fermare il treno, dovete raggiungere la locomotiva. Ricordate il testo sulla carta 19, che recita: "Nel vagone anteriore, Walter e Grace…". La locomotiva è posizionata immediatamente davanti al vagone 19 e può essere solo il vagone (20). Inoltre, una locomotiva raffigurata sul retro della carta <sub>(20)</sub> conferma questa ipotesi. Prendete la carta 120.  $\ddot{\phantom{a}}$ 28/02/2022 10:29:29

17

#### C'È UN MACCHINISTA NELLA LOCOMOTIVA?

Il macchinista è stato stordito. Siete soli. Dovete scoprire su che rete ferroviaria siete. Al momento, vi trovate da qualche parte tra Salt Lake City e Las Vegas. Individuate la relativa sezione sulla mappa  $\{R\}$ . È composta da 3 rettangoli blu. Sul retro delle carte rimanenti, notate che tre di essi raffigurano un vagone blu. Prendete le carte  $(64)$ ,  $(78)$ , e  $(95)$ .

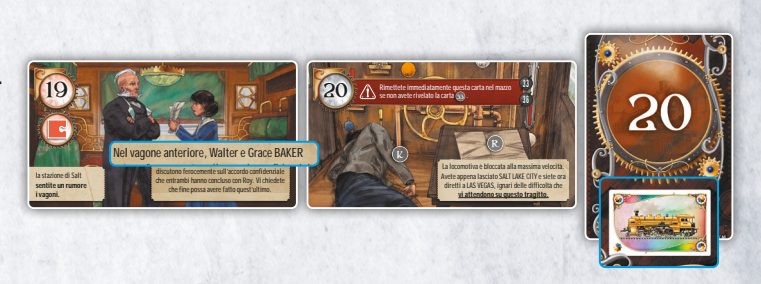

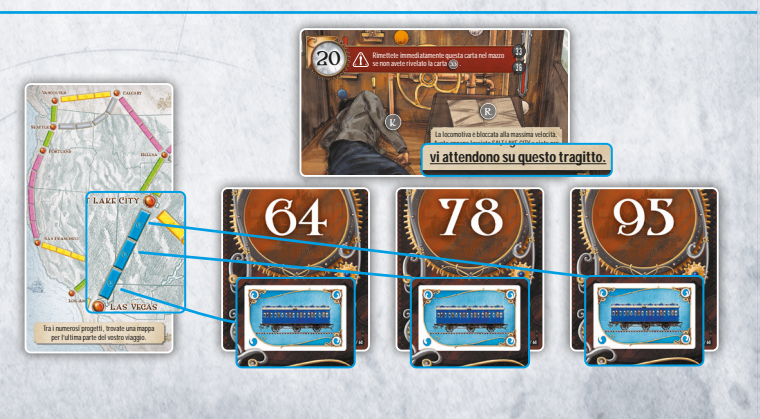

6

 $\blacksquare$ Tra i numerosi progetti, trovate una mappa una mappa una mappa una mappa una mappa una mappa una mappa una mappa una mappa una mappa una mappa una mappa una mappa una mappa una mappa una mappa una mappa una mappa un per l'ultima parte del vostro viaggio.

IT Card\_Back\_T2R\_EN.indd 11 Ricreate la mappa del percorso SLC-LV e inserite il numero della locomotiva come mostrato sulla carta 1781. La locomotiva è la carta 20 : entrate nel congegno 20 nell'applicazione. Prima di utilizzarlo, dovete capire quello che vi sta dicendo il macchinista  $K$  "Sbloccate velocità: tutti i tasti tranne il bianco". Di conseguenza, premete tutti i tasti tranne quello bianco per regolare la velocità.

Avete trovato una mappa dettagliata del tragitto che collega SLC a LV. 64  $\sqrt{36}$ 78 IT Card\_Back\_T2R\_EN.indd 30 28/02/2022 10:29:19 Il macchinista è stato stordito e balbetta in modo incoerente… *.bl.cc.t. v.l.c.t.: t.tt. t.st. tr.nn. b..nc.*  $rac{K}{222}$ **1 2 3 7 5 6** Il macchinista è stato stordito e balbetta in modo incoerente… *.bl.cc.t. v.l.c.t.: t.tt. t.st. tr.nn. b..nc.* **R**  $\Delta E$  and  $\Delta E$  and  $\Delta E$  are the set of  $\Delta E$  and  $\Delta E$  are the set of  $\Delta E$  and  $\Delta E$ <u>1</u> **8**

 $\mathcal{E}$ 

- Dovete entrare nel congegno (20) per il percorso sottostante. Ecco i passi che dovete seguire per raggiungere Las Vegas in sicurezza:
	- **1** Spingete la leva viola verso sinistra
	- **2** Girate la ruota per ridurre la velocità a 3
	- **3** Premete i tasti nell'ordine seguente: giallo, bianco, giallo, bianco, giallo e bianco
	- **4** Spingete la leva rossa verso sinistra
	- **5** Girate la ruota per ridurre la velocità a 2
- **6** Il treno entra in una galleria. È difficile vedere i tasti, ma potete farcela! Dovete premere i tasti nell'ordine seguente: giallo, viola, giallo, viola, giallo e viola **7** Sentite un suono alla i valori 17 e 19 . Per scoprire cosa sta succedendo alla carta 18 . Per scoprire cosa sta succedendo alla carta 18 . Per scoprire cosa sta succedendo alla carta 18 . Per scoprire cosa sta succeden
	- **7** Spingete la leva arancione verso sinistra

◈

IT Solution\_Unlock10\_Vectorise\_EN.indd 7 28/02/2022 18:17:53

**8** Riducete la velocità a 0 per far fermare il treno in stazione. Per ogni passo corretto, ottenete una luce verde.

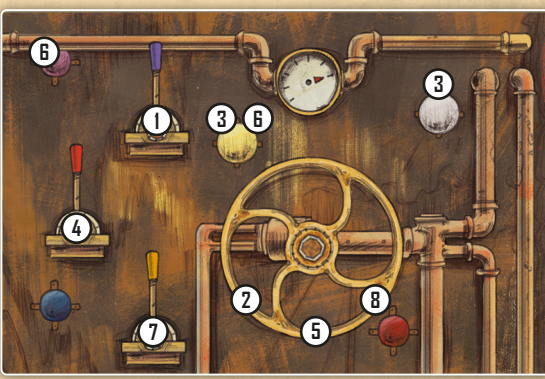

Avete lo scoop della vostra carriera. Mettendo insieme tutti gli elementi della vostra investigazione, scrivete l'articolo sul sensazionale caso dei magnati ferroviari. Il vostro articolo finisce in prima pagina sul New York Times.

⊕

# CONGRATULAZIONI!

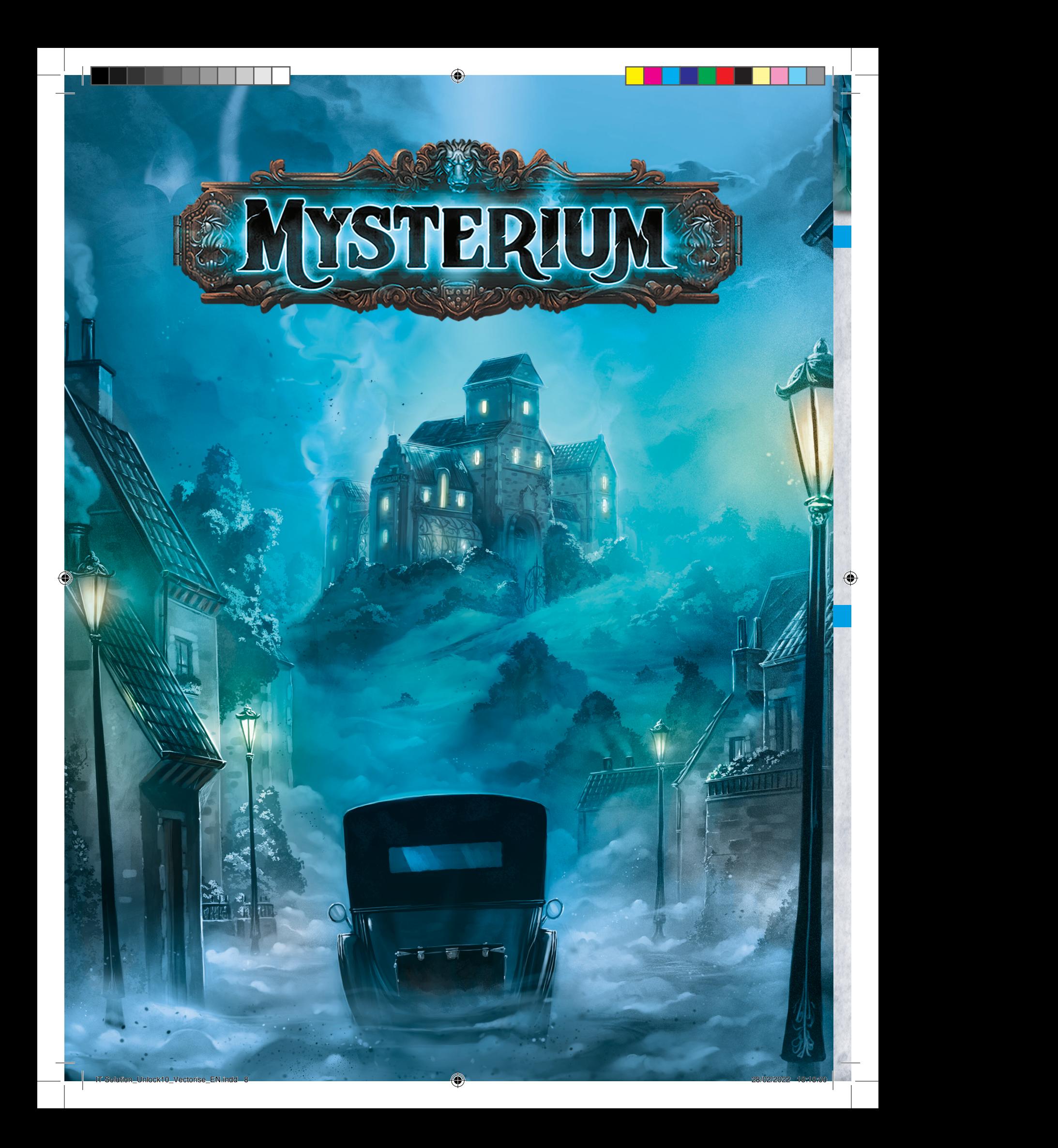

#### In viaggio verso il maniero

- IT Card\_Back\_Myst\_EN.indd 52 Il sovrintendente capo è venuto a prendervi, e siete in viaggio verso il maniero. È ora di leggere i documenti che il Conte vi ha mandato . Avete notato il fulmine a forma di 4 sulla carta , e l'altro fulmine a forma di 3 sulla carta (b)? Prendete la carta (b).
- $28.5$ Entrate nel congegno  $\left(\begin{matrix} 1 \\ 1 \end{matrix}\right)$  e inquadrate la carta  $\left(\begin{matrix} 1 \\ 1 \end{matrix}\right)$ : potete vedere che i fulmini evidenziano il numero 10 sul cancello. Prendete la carta ...

cercando di comunicare con voi per la prima volta.<br>Cercando di comunicare con voi per la prima volta. e<br>a<br>Back Avete guardato nello specchietto retrovisore? Il numero che vedete non è 08 ma 80. Il fantasma sta Prendete la carta Visione ...

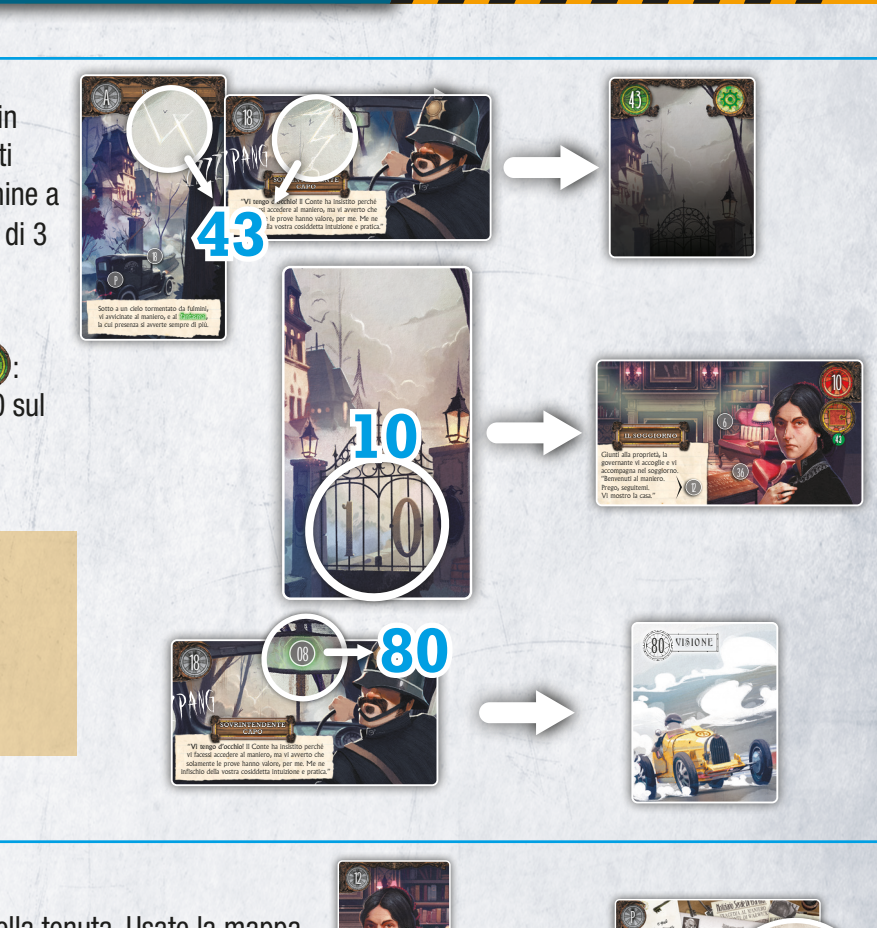

#### Il maniero

- La governante  $\bigcirc$  vi accoglie e vi fa fare un giro della tenuta. Usate la mappa  $\frac{3}{2}$ di informarla che abbiamo trovato poche informazioni riguardo al tesoro ereditato dalla sulla della contra<br>Informazione dalla contra dalla contra dalla contra dalla contra dalla contra dalla contra dalla contra dalla sua famiglia. Abbiamo scoperto che i suoi antenati<br>Abbiamo scoperto che i suoi antenati antenati antenati antenati antenati antenati antenati antenati all'abbiam del maniero **(D)** per identificare la disposizione delle stanze:
- Il soggiorno  $($ ( $)$ ) è in basso (segnato sulla mappa)
- suppliere à trademier durante la costruzione durante la costruzione durante la costruzione durante la costruzione durante la costruzione durante la costruzione del maniero.<br>Costruzione del maniero durante la costruzione du  $\partial$   $\Box$ - L'unica stanza sulla destra direttamente collegata al soggiorno è lo studio **(20)**
- La piscina ((i) è al centro, e il sovrintendente capo vi sta aspettando lì (iii)
- 2<br>() - La cucina **(4)** è dalla parte opposta del soggiorno, rispetto alla piscina, quindi in cima
- La camera da letto  $\bigcirc$  non è direttamente collegata alla cucina. È una delle due stanze direttamente collegate al soggiorno. Dato che lo studio è sulla destra, la camera da letto può essere solo sulla sinistra
- Per arrivare alla toilette  $(0)$ , dovete attraversare la serra, poi la cucina. La toilette non è accanto alla camera da letto. Si trova quindi nella parte in alto a destra.

L'ultimo spazio che rimane è quindi sul lato in alto a sinistra. È qui che si trova la serra  $<sub>60</sub>$ .</sub>

 State cercando il fantasma. Se fate un passo indietro, potete vedere una parte di un campo di energia elettromagnetica su ogni carta menzionata sopra. Messe insieme, queste parti formano uno  $0$ . **Prendete la carta**  $\Box$ .

9

"Buonasera, amici miei, sono stato io a contattarvi. Spero riuscirete a trovare un modo per placare il di mio nipote.

"Sono il barbiere del Conte e vengo qui ogni tanto, solo quando ne ha bisogno."

IL SOGGIORNO

20

 $60$ 

IT CARD AND THE CARD AND THE CARD AND THE CARD AND THE CARD AND THE CARD AND THE CARD AND THE CARD AND THE CARD AND THE CARD AND THE CARD AND THE CARD AND THE CARD AND THE CARD AND THE CARD AND THE CARD AND THE CARD AND TH

Livello Difficoltà:

 $5.44$ In seguito alla sua richiesta, dopo un'accurata ricerca nei nostri archivi, siamo spiacenti di informarla che abbiamo trovato poche informazioni riguardo al tesoro ereditato dalla sua famiglia. Abbiamo scoperto che i suoi antenati possedevano in possede del composito de<br>possedevano in constato del composito al man suo trisnonno durante la costruzione del maniero. Sfortunatamente, non siamo riusciti a risalire ad<br>Sfortunatamente, non siamo risalire ad alcuna specifica sulla loro natura.

P

28/02/2022 15:55:07

70<sub>3</sub> LA PISCINA

Durante il viaggio in autorità il viaggio in autorità della contratta in autorità della contratta in autorità di un autorità di un autorità di un autorità di un autorità di un autorità di un autorità di un autorità di un a che il Conte vi ha inviato vi ha inviato vi ha indirizzata al nipote, indirizzata al nipote, indirizzata al ni un alberto e una maniero. Una maniero e una maniero e una maniero. Una maniero e una maniero e una maniero. Un  $\overline{\phantom{a}}$ 

Giunti alla proprietà, la governante vi accoglie e vi "Benvenuti al manier Prego, seguitemi. Vi mostro la casa."

 $\blacksquare$ 

28/02/2022 15:55:00

RIMETTETE IMMEDIATAMENTE QUESTA CARTA NEL MAZZO SE NON AVETE RICREATO LA MAPPA DEL MANIERO.

**0**

Mentre la governante vi mostra le stanze, sentite un improvviso frastuono proveniente dalla camera da letto. Vi precipitate nella stanza e quando arrivate alcuni oggetti si sono spostati, apparentemente da soli.

IT Card\_Back\_Myst\_EN.indd 13

Durante il viaggio in auto, studiate attentamente i documenti che il conte vi ha inviato il conte vi ha inviato della individuale della individuale della conte vi ha individuale della conte vi ha individuale della conte vi ha individuale della conte vi ha individuale della conte vi h un alberto general del maniero. El maniero e una maler de una maler de una maler de una maler de una maler de La busha busha presenta tracce di umidità di umidi della contracce di unitati di unitati di unitati di unitati

2<br>|<br>|

IT Card\_Back\_Myst\_EN.indd 8

Di fronte alla fontana a testa di leo giardiniere borbotta: "Medium?!!! Pff". se ne va facendo tintinnare le chia

Il cuoco sembra troppo impegnato a preparare la cena per parlare con voi.

40 IT Card\_Back\_Myst\_EN.indd 40

28<br>28<br>28

"Subito sulla destra, si entra nello studio del Conte XIII La cucina (CIII è dalla parte opposta del soggiorno rispetto alla piscina *10*, che si trova al centro del maniero. Chiaramente, la camera da letto 50 non poteva stare di fianco alla cucina per via degli odori! E per raggiungere la toilette 60 , dalla camera da attraversare la serra 810 e poi la cucina." Durante l'intero tour, percepite la presenza del *interesses*, tanto da aspettarvi una sua apparizione da un momento all'altro. It Card Back and 44 28/02/2022 15:55:17:55:17:55:17:55:17:55:17:55:17:55:17:55:17:55:17:55:17:55:17:55:17:55:17:55:17:55:17:55:17:55:17:55:17:55:17:55:17:55:17:55:17:55:17:55:17:55:17:55:17:55:17:55:17:55:17:55:17:55:17:55

15 aprile

30

possed van die tramandatie van die staat van die staat van die staat van die staat van die staat van die staat van die staat van die staat van die staat van die staat van die staat van die staat van die staat van die staa

50

veniva spesso in questa stanza. Era la sua camera da letto da bambino".

#### Prima serie di Visioni: SCENA

- Il fantasma appare di fronte a voi: portatelo alla tavola Ouija in soggiorno per cercare di comunicare con lui:  $\left(\begin{matrix} 0 \\ 1 \end{matrix}\right) + \left(\begin{matrix} 0 \\ 1 \end{matrix}\right)$ Prendete la carta  $\Box$ . all<br> **D**<br>
Back
- Il fantasma indica, in ordine casuale, le lettere E, I, L, S e W. Capite che sta facendo lo spelling del suo nome (LEWIS, come mostrato sulla carta (1). Entrate nel congegno (1) nell'applicazione e inserite la sequenza L-E-W-I-S nella tavola Ouija per avere la prima parte della carta Visione SCENA ite cla<br>la<br>te la<br>ouiga de<br>centro dover<br>ato<br>par Cap<br>per conseri<br>ante<br>anie. Con apite<br>sulla<br>erite<br>iero.<br>iero. fantasma  $\begin{bmatrix} 0 \\ 0 \\ 0 \end{bmatrix}$ 50  $\frac{1}{1}$

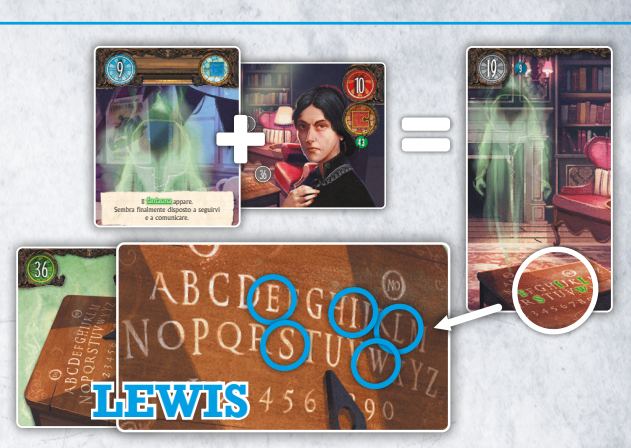

2<br>|<br>|

**<sup>4</sup> <sup>5</sup>**

Il fantasma sembra aver lasciato indizi curiosi per tutto il maniero. Per il momento, mettete le biglie (II) da parte. Dovreste aver notato che le macchinine hanno dei numeri. Hanno anche gli stessi colori delle barrette dello xilofono (M), anch'esso a forma di macchinina:  $n n$ VISIONE 80 IT Card\_Back\_Myst\_EN.indd 33 IT Card\_Back\_Myst\_EN.indd 5 **LA CAMERA DISPONSIVE AND ADDRESS** 30  $\frac{1}{16}$ 80<sup>1</sup> VISIONE IT CARD IS CONTINUED

♠

30

Di fronte alla fontana a testa di leone, il giardiniere borbotta: "Medium?" Pff!". Pois et al. se ne va facendo tintinare le chiavi nel chiavi nel chiavi nel chiavi nel chiavi nel chiavi nel chiavi nel chi mazzo che ha in mano.

**o** even a la stanza sub Era la sua camera da letto da bambino".

veniva spesso in questa stanza.

**1 2**

mazzo che ha in mano.

28<br>28<br>28<br>28

*il fantasma della vittima comunicherà con voi attraverso carte VISIONE. Per risolvere il mistero, dovrete interpretarle. Trovate il fantasma il prima possibile.*

ALL'IMPROVISO AVETE UNA VISIONE DELL'IMPROVISO AVETE *Durante la vostra investigazione al maniero, il fantasma della vittima comunicherà con voi attraverso carte VISIONE. Per risolvere il mistero, dovrete interpretarle. Trovate il fantasma il prima possibile.*

IT CARD AND IT CARD AND IT CARD AND IT CARD AND IT CARD AND IT CARD AND IT CARD AND IT CARD AND IT CARD AND IT CARD AND IT CARD AND IT CARD AND IT CARD AND IT CARD AND IT CARD AND IT CARD AND IT CARD AND IT CARD AND IT CAR

IT CARD AND IN THE CARD AND IN THE CARD AND IN THE CARD AND IN THE CARD AND IN THE CARD AND IN THE CARD AND IN

di fronte alla fontana a testa di leone, il control di leone, il control di leo  $\mathcal{C}$  and  $\mathcal{C}$  . Point  $\mathcal{C}$ se ne va facendo tinting a facendo tinting a facendo tinting a facendo tinting a facendo tinting a facendo tin

50

La domestica vi racconta: "Il nipote del  $C \neq$ veniva spesso in questa st. a. Era la sua camera da letto da habitat

LA CAMERA DE 1974

**3**

28/02/2022 15:55:00

Entrate nel congegno (i) nell'applicazione e suonate la sequenza della servera della bambino dalla dalla bambino di note sullo xilofono: verde, giallo, verde, arancione, rosa. Attirate  $\blacktriangleright$  Macchinina n° 1 (nella serra  $\binom{3}{1}$ ): verde Macchinina n° 2 (Visione  $(i)$ ): giallo Macchinina n° 3 (poster nella camera da letto 00): verde Macchinina n° 4 (sul pavimento della camera da letto  $($ arancione Macchinina n° 5 (sullo scaffale nello studio ((i)): rosa. |<br>|<br>| y<br>N<br>C La domestica vi racconta: "Il nipote del Conte 2<br>3<br>3 La domestica vi racconta: "Il nipo del Conte del Conte del Conte del Conte del Conte del Conte del Conte del Conte del Conte del Conte del Conte del Conte del Conte del Conte del Conte del Conte del Conte del Conte del Con  $\frac{1}{2}$ 

di nuovo l'attenzione del fantasma, che vi consegna la seconda parte della Visione, carta Visione SCENA ...

Avete ora entrambe le carte Visione SCENA. Andate a parlare con il sovrintendente capo  $\Box$  e gli date una risposta. Selezionate la TOILETTE. Il sovrintendente capo vi consegnerà il verbale della polizia  $\bigcirc$  e un messaggio incomprensibile  $\bigcirc$ .

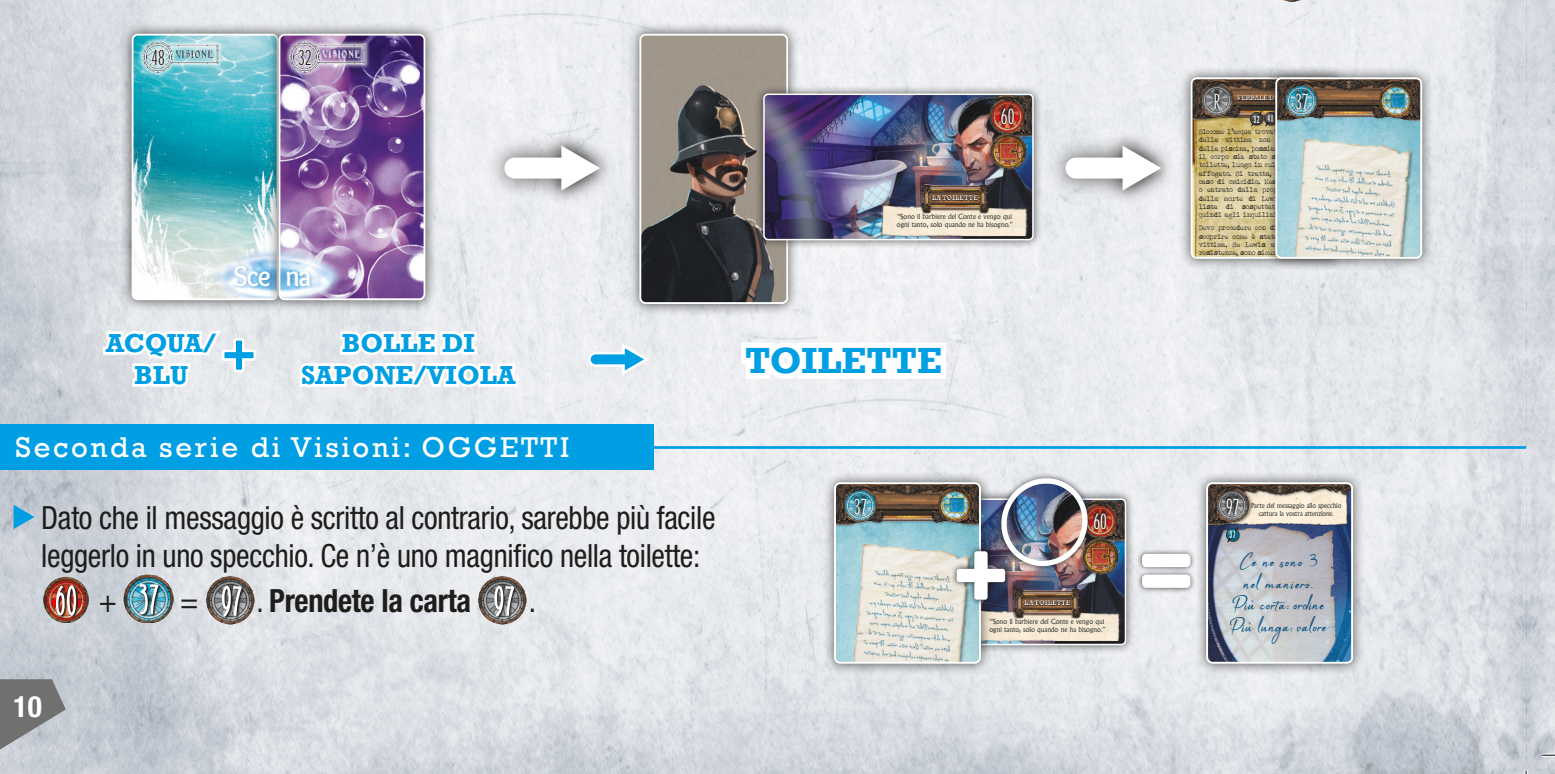

"Buonasera, amici miei, sono stato io a contattarvi. Spero riuscirete a trovare un modo per placare il fantasma di mio nipote."

20

⊕

"Buonasera, amici miei, sono stato io a contattarvi.

"Ce ne sono 3 nel maniero." Potreste aver notato che ci sono 40 tre orologi nel maniero. Ognuno segna un orario diverso. Essi forniscono due parti di informazioni: la lancetta lunga fornisce le cifre del codice per aprire la cassaforte  $(i)$ ; la lancetta corta fornisce l'ordine delle cifre. IT Card

IT Card\_Back\_Myst\_EN.indd 33

50

 $\bigoplus$ 

IT Card\_Back\_Myst\_EN.indd 5

16

- L'orologio in cucina (10) è il primo (lancetta corta su 1) e indica 4 (lancetta lunga su 4) era sua 1) e indica c<br>i
- L'orologio nella camera da letto (50) è il secondo (lancetta corta su 2) e indica 2 (lancetta lunga su 2) o (iancetta corta
- Infine, il terzo orologio  $\left($  ) (lancetta corta su 3) indica 1 (lancetta lunga su 1) ed è nello studio. Il codice che apre la cassaforte è 421. Prendete la carta (20).  $2t$ <br>ti
- Rimettendo la medaglia (**+ 3**) al suo posto, ovvero sul muro dello studio, il fantasma viene da voi:  $\blacksquare$

 $\widehat{P}$  + 3 =  $\widehat{P}$ . Prendete la carta  $\widehat{P}$ .

 $\blacktriangleright$  Leggete le informazioni per il congegno  $\binom{2}{2}$  il più scrupolosamente possibile. Uno dei giocatori ha l'informazione per aiutarvi a calcolare il numero della carta Visione SUCCESSIVA. Quel giocatore può rispondere solo sì o no. La carta Visione SUCCESSIVA è  $(2)$ .  $\overline{a}$ La cassaforte di Lewis piena di strani oggetti.

Il giardiniere nella serra è il padrone delle chiavi del maniero e può sicuramente dirvi cosa apre la chiave:  $\textcircled{\tiny{+}}}$  +  $\textcircled{\tiny{+}}}$  =  $\textcircled{\tiny{+}}}$ Prendete la carta **(1)**.

⊕

Una volta aperto il capanno, recuperate la terza parte degli OGGETTI (A). Collocatela tra (B) e (A). Se entrate nel congegno (1) e fate oscillare il pendolo sopra queste carte, potete leggere il numero 47. Prendete la carta (

 $\triangleright$  Ora avete entrambe le carte Visione ARMA. Potete quindi parlare con il sovrintendente capo  $\Box$ . Selezionate i sonniferi. Il sovrintendente capo vi consegna un altro pezzo del suo verbale. Prendete la carta  $\bigcirc$ .

Un pendolo per la divinazione: utilizzatelo per rilevare il potenziale esoterico di alcuni OGGETTI.

J

53

28/02/2022 15:55:09

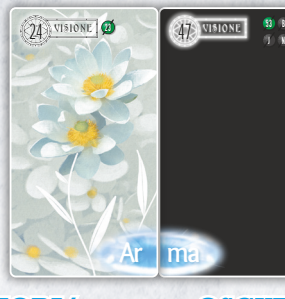

**I** OSCURITÀ/ FIORI/ <u>L</u> **PIANTE** 

**NOTTE** 

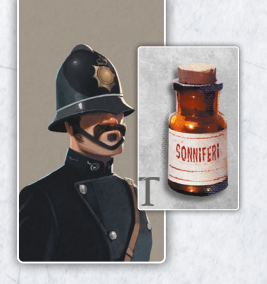

**SONNIFERI**

OG

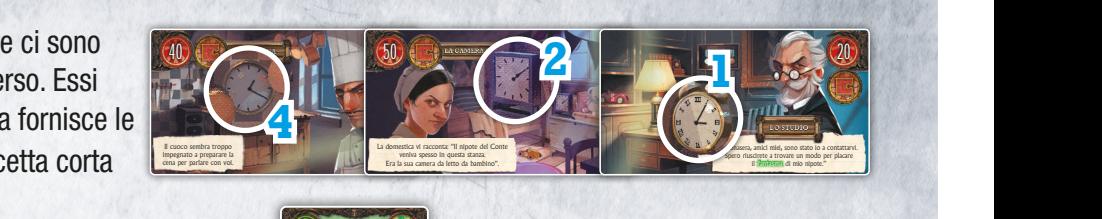

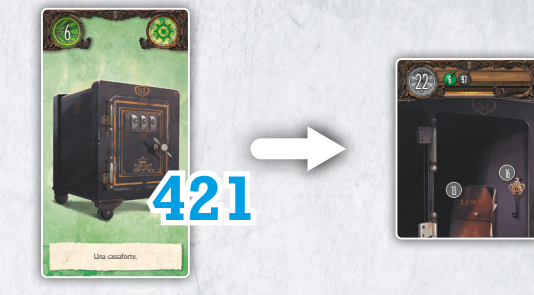

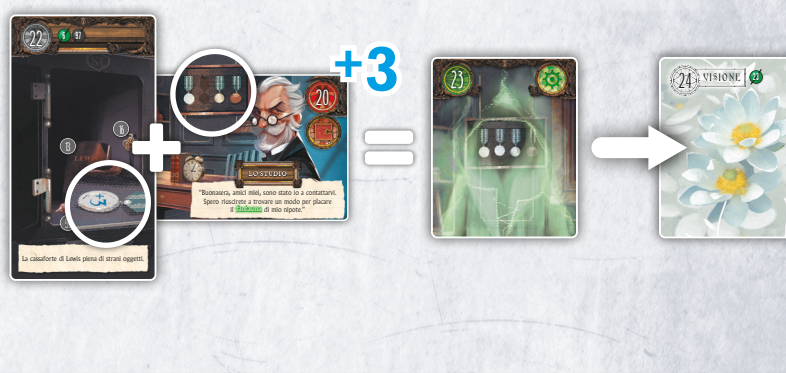

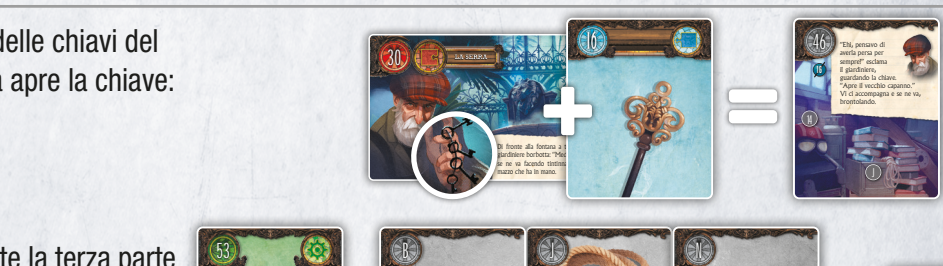

GET

**4 7**

TI

Sono sicuro che la vittima sia stata profondamente sedata prima di annegare. Qualcuno ha cercato di fare del proprio meglio per farlo sembrare un incidente, gettando Lewis nella piscina. Cosa sta succedendo in questo maniero? Chi lo voleva così disperatamente morto?

24 47 R

K **VERBALE DELLA POLIZIA**

IT CARD IN THE CARD IN THE CARD IN THE CARD IN THE CARD IN THE CARD IN THE CARD IN THE CARD IN THE CARD IN THE

**ma**

47 VISIONE 53 J NA

11

il fantasma di mio nipote."

#### Terza serie di Visioni: COLPEVOLE

Qualche secondo dopo, sentite un rumore assordante provenire dalla cucina. Prendete la carta  $\binom{2}{10}$ .

14

♠

Il fantasma vi ha lasciato un messaggio in cucina: l'argenteria sparsa sul pavimento  $\left(\begin{matrix} 1\\ 1 \end{matrix}\right)$  forma il numero 44. Prendete la carta  $\left(\begin{matrix} 1\\ 1 \end{matrix}\right)$ .

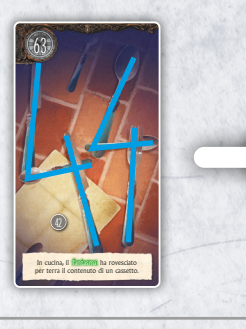

**Col**

VISIONE 44

**pev**

 $\overline{a}$ 

52

- Nel capanno, trovate un elmetto ricoperto di sabbia. Entrate nel congegno (1) nell'applicazione e pulite gli occhiali: il fantasma vi consegna un'altra Visione. Prendete la carta  $\Box$ .
- Il messaggio menziona dei libri due volte. I libri preferiti di Lewis sono nella libreria. Alla luce di questa informazione, vi recate immediatamente in soggiorno:  $\left(\begin{matrix} 0 \\ 1 \end{matrix}\right) + \left(\begin{matrix} 1 \\ 2 \end{matrix}\right) = \left(\begin{matrix} 0 \\ 1 \end{matrix}\right)$ . Prendete la carta ...
- Lewis ha scritto: "i miei libri preferiti nascondono la leva". Dalla vostra investigazione, potete dedurre che il suo argomento preferito sono le auto. Prendete la prima lettera di ogni titolo legato alle auto: *Quesiti e risposte sul riscaldamento del motore, Una vettura da assicurare, I segreti delle auto da corsa, Nuova manutenzione automobilistica, Diagnosi dei guasti al motore, Il grande libro sui sistemi automobilistici, Carrozzeria e sicurezza, Imparare la meccanica delle auto*, e ottenete QUINDICI. Mettete i libri da parte per avere accesso alla leva. Prendete la carta (.)
- La testa di leone della leva indica che attiva qualcosa alla fontana a testa di leone nella serra  $(3) + (3)$ Prendete la carta (4).  $\mathbb{E}[\mathbf{E}[\mathbf{$
- La fontana a testa di leone scorre di lato e rivela una lastra di pietra sigillata (4) con alcuni rilievi incisi con simboli elementali. Non avete il libro *Magia elementale*, che è stato rubato (vedete la carta (1)), ma il fantasma conosce la combinazione e ve la fornisce usando le biglie . Disponete i simboli seguendo il posizionamento delle biglie. Prendete la carta **de la partida** 2<br>1

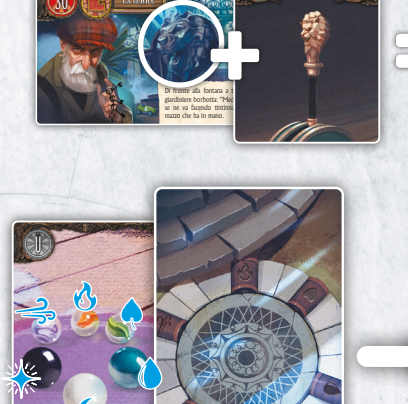

**CANTO DI DI DI DI DI DI NATALE** 

Di fronte alla fontana a t

**CARROZZERIA**  $E = E$ 

**LA SERRA**

IL GRANDE LIBRO SUITE Since horbotta: "Mer

**Di fronte alla fontana a superiori dell'Imparatori dell'Imparatori dell'Imparatori dell'Imparatori dell'Impara** 

Di fronte alla fontana a testa di leone, il giardiniere borbotta: "Medium.". Pois

SISTEMI AUTOMOBILISTICI SULTANISTICI SULTANISTICI SULTANISTICI SULTANISTICI SULTANISTICI SULTANISTICI SULTANIS  $\mathbf{G}$ **LA LUNA** Di fronte alla fontana a t

 $\sqrt{10}$ MECHANICA DELLE

CARROZZER MEDICINE E SICUREZZA

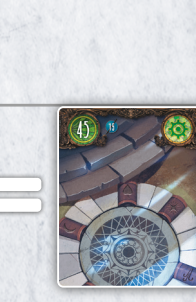

di Lewis nella libreria.

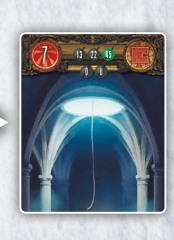

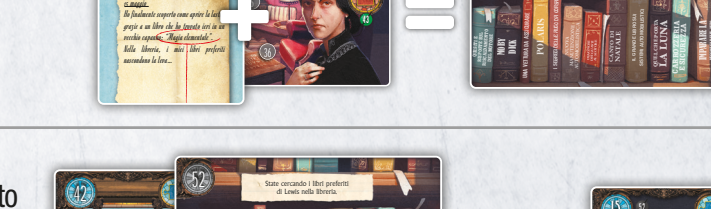

**1 7**

10

 $\overline{\mathbf{r}}$ RISC<sup>U</sup>

28/02/2022 15:55:18 IT Card\_Back\_Myst\_EN.indd 46

**DICK** 

**QUESITI** RISCALDAMENTO DEL MOTORE

28/02/2022 15:55:2022 15:55:18 IT CARD AND THE CARD OF CARD TO THE STATE OF THE CARD OF THE CARD OF THE CARD O

QUESITI E RISPOSTE SUL RISCALDAMENTO DEL MOTORE MOBY

 $\Box$  $\blacksquare$ MOBY **Contract** 

28/02/2022 15:55:18 IT CARD 15:55:18 IT CARD 15:55:18 IT CARD 15:55:18 IT CARD 15:55:18 IT CARD 15:55:18 IT CARD 15:55:18

28/02/2022 15:55:18 IT CARD 15:55:18 IT CARD 15:55:18 IT CARD 15:55:18 IT CARD 15:55:18 IT CARD 15:55:18 IT CARD 15:55:18 IT CARD 15:55:18 IT CARD 15:55:18 IT CARD 15:55:18 IT CARD 15:55:18 IT CARD 15:55:18 IT CARD 15:55:1

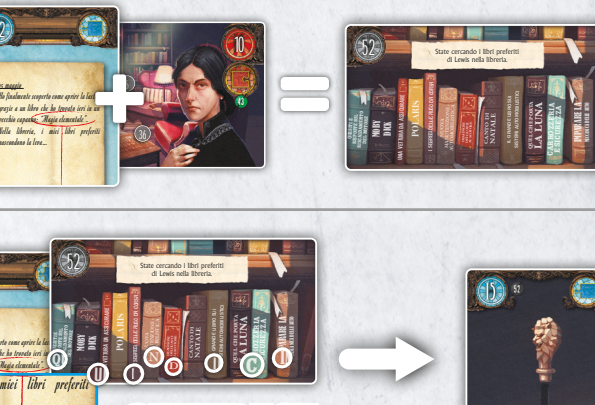

52

 $28/202$  is  $28/202$  individual 46. In the  $28/202$  individual 46. In the  $28/202$  induced 46. In the  $46/202$ 

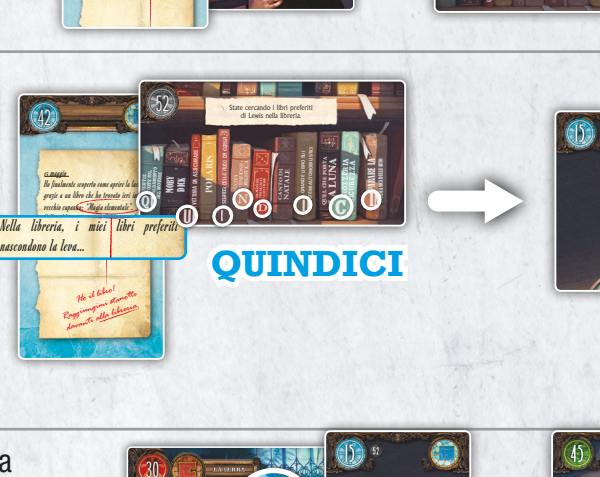

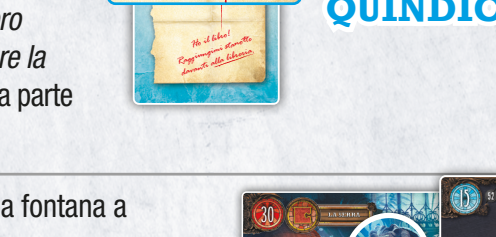

**NUOVA MANUEL 25 AUTORISTICA AUTORISTICA AU DIAGNOSIS DEI GUASTI AL MOTOR AND** 

30

IMPARARE LA Nglie nel mezzo della stanza.

Il fantasma ha fatto rotolare alcune biglie nel mezzo della stanza.

IT CARD AND A REPORT OF THE CARD AND A 28/02/2022 15:55:14:55:04

15 maggio

42

nascondono la leva…

15 maggio

42

42

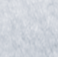

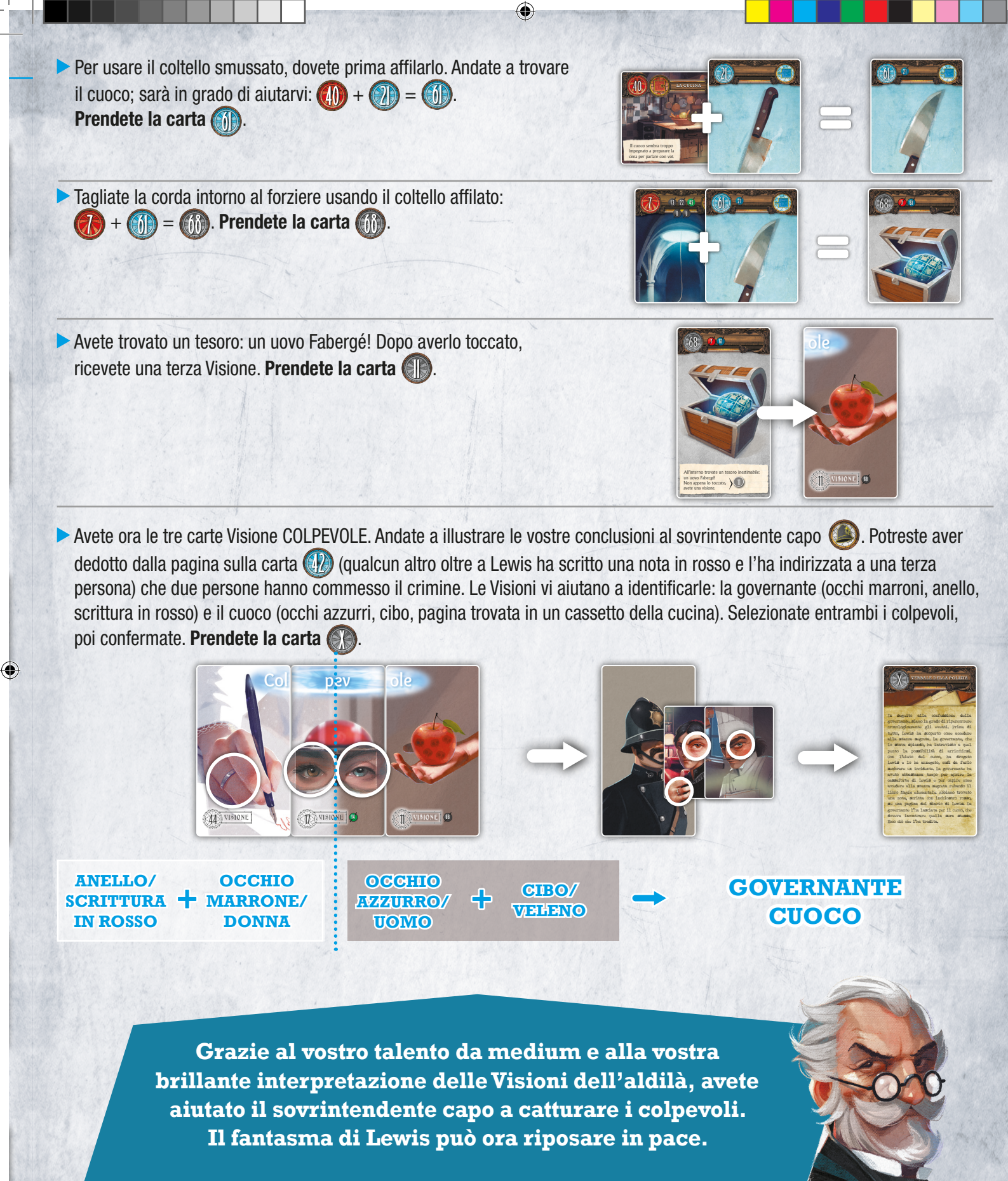

### **BEN FATTO!**

 $\mathcal{R}$ 

◈

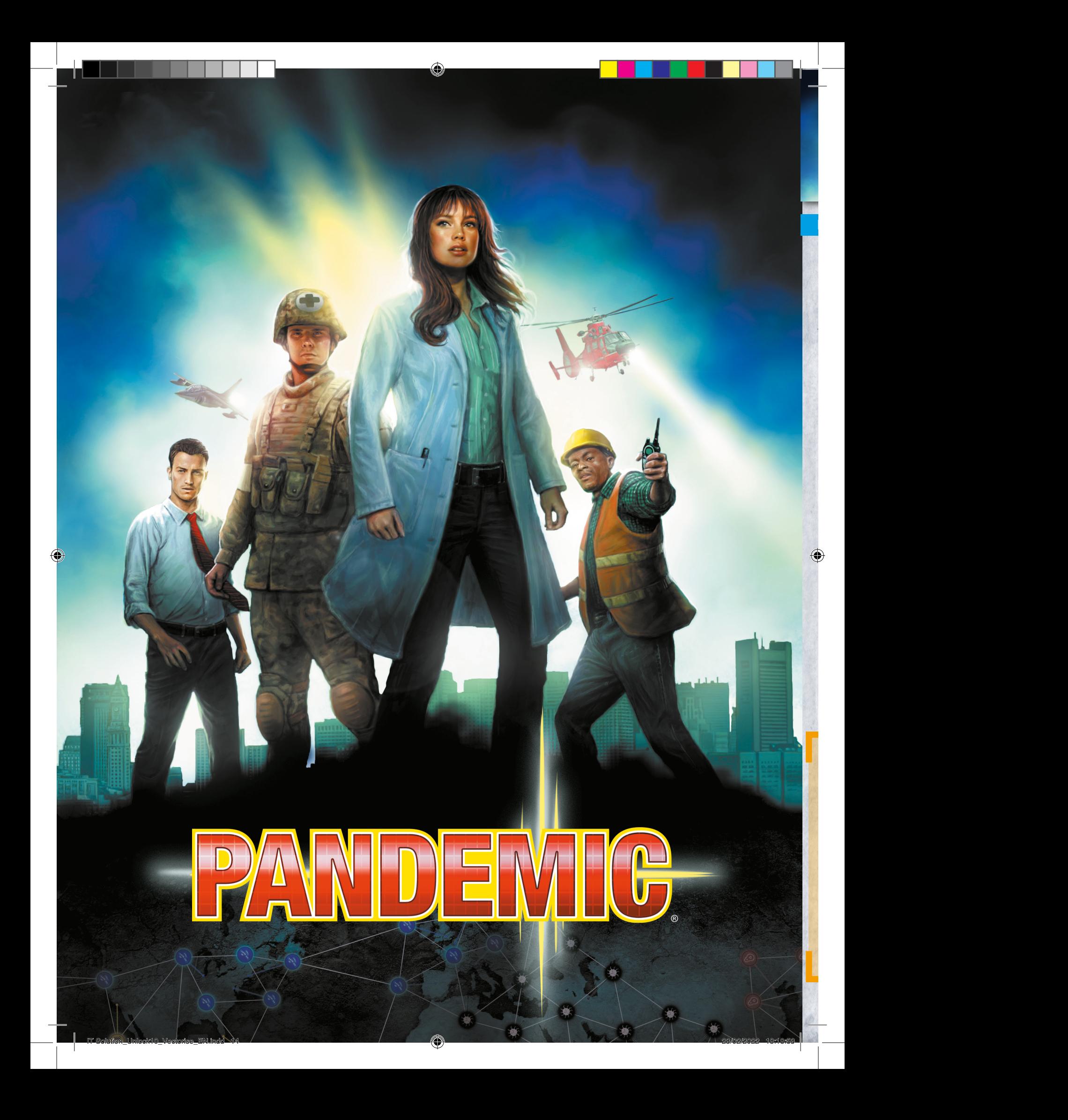

# PANDEMIG

**22** ATLANTA **MONTO SOCCORSO** 

<sup>92</sup> SPECIALISTA IN

"Dal viaggio che ha fatto, sappiamo che Graham Cook, il paziente zero, ha infettato sei città fino a ora." Aprite la Mappa Quarantena. Collocate i cubi malattia sulle sei città infette.

 $\blacksquare$ 

La vostra squadra si sta preparando a lasciare preparando a lasciare a lasciare de las Atlanta per costruire la stazione di rice

**4 / 60**

32 SCIENZIATA

54 CAMPIONE N° 1 VARIANTE GIALLA – ATLANTA

Livello Difficoltà:

IT SCUNL01\_PANDEMIC\_EN\_Card\_BACK.indd 16

IT SCUNL01\_PANDEMIC\_EN\_Card\_BACK.indd 2 28/02/2022 10:00:39

**SAN FRANCISCO CHICAGO MONTRÉAL WASHINGTON**

**HONG KONG**

**ATLANTA CITTÀ DEL MESSICO**

> **LIMA SANTIAGO BUENOS AIRES**

**Lmia** 

 $\sum_{k=1}^{\infty}$ 

**SAN PAOLO BOGOTá**

**LAGOS KINSHASA**

ktm

**LONDRA ESSEN**

ldn

**RIYADH MUMBAI**

**SAN PIETROBURGO** 

**TEHRAN**

**CHENNAI Koleda DELHI**

**ia** 

**BANGKOK** GIACARTA **MANILA CITTÀ DI HO CHI MINH HONG KONG**

**SHANGHAI TOKYO**

> **SAN FRANCISCO**

> > ◈

**IL CAIRO KHART ALGER** 

> SAN PIETROBURGO CANTIERE DELLA STAZIONE DI RICERCA

**ISTAND** 

 $\frac{1}{2}$  del  $\frac{1}{2}$  and  $\frac{1}{2}$  and  $\frac{1}{2}$  and  $\frac{1}{2}$  and  $\frac{1}{2}$  and  $\frac{1}{2}$ 

#### LA STAZIONE DI RICERCA

La vostra missione inizia ad Atlanta. Prima di lasciare l'edificio, chiedete alla Scienziata di prelevare un campione di sangue da uno dei malati:  $32 + 32 = 3$  . Prendete la carta  $32 + 3$ 

▶ Poi, identificate le 6 città che sono state infettate da Graham Cook, il paziente zero. Ogni membro della vostra squadra ha un biglietto aereo con indicati i 6 scali del viaggio di Graham Cook: Atlanta (ATL), Londra (LDN), Lima (LMA), Delhi (DEL), Hong Kong (HKG) e Khartoum (KTM). Collocate i 6 cubi su queste 6 città della Mappa Quarantena. IT SCUNL01\_PANDEMIC\_EN\_Card\_FRONT.indd 5

Per combattere questa pandemia, dovete costruire una stazione di ricerca. L'Esperto di Operazioni alle dichiara che dovrà trovarsi "nell'unica città senza alcun collegamento diretto con le sei città infette". Solo San Pietroburgo soddisfa questa condizione. Usate

IT SCUNL<sub>0</sub>

IT SCUNL01\_PANDEMIC\_EN\_Card\_FRONT.indd 2

**2 / 60**

IT SCUNL01\_PANDEMIC\_EN\_Card\_FRONT.indd 3 15/02/2022 17:04:50

IT SCUNL<sub>0</sub>

il tasto $\bigcirc$  nell'applicazione per il Coordinatore  $\geq$  per selezionare San Pietroburgo, poi confermate. Prendete la carta  $\frac{1}{2}$ .

◈

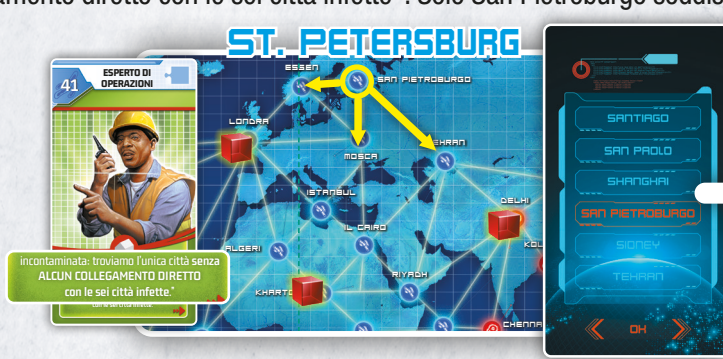

Nel corso della vostra avventura, il Medico vi chiederà di gestire emergenze epidemiche. Dovrete ricordare le vostre scelte per fornire le risposte esatte.

1 città infetta per ognuno dei colori. Non ci sono trucchi qui. Risposta 1: Iniziate contenendo la malattia all'interno di esattamente Scegliete 1 città infetta per ogni colore: giallo, blu e rosso.

41

**BOGOTá**

Risposta 2: Selezionate le stesse 3 città precedentemente selezionate. Risposta 3: Selezionate le altre 3 città nell'ordine seguente: blu, giallo e infine rosso.

Risposta 4: Selezionate le 6 città nello stesso ordine. Risposta 5: Infine, selezionate le 6 città in ordine inverso. Ogni volta che rispondete in modo corretto, guadagnate alcuni minuti nell'applicazione.

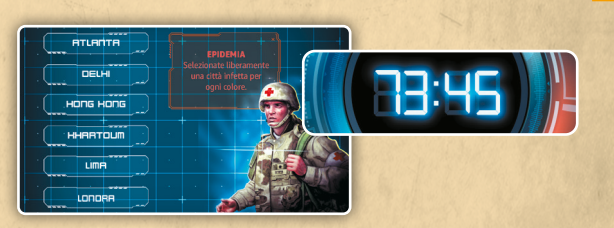

IT SCUNL01

1: atlanta, londra, delhi ESEMPIO: 2: atlanta, londra, delhi

3: khartoum, lima, hong kong

4: atlanta, londra, delhi, khartoum, lima, hong kong 5: hong kong, lima, khartoum, delhi, londra, atlanta

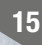

La stazione di ricerca è in costruzione. L'Esperto di Operazioni dovrebbe essere in grado di portare a termine i lavori:  $+33 = 34.$  Prendete la carta  $34.$ 

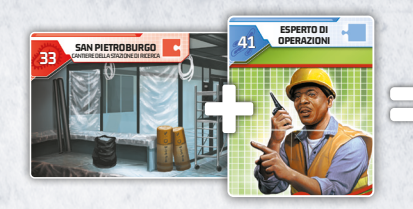

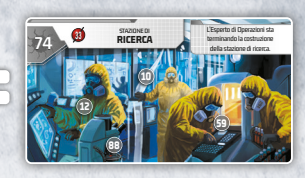

26 1 12 CAPO RICERCATORE

#### LA VARIANTE GIALLA

88

54 CAMPIONE N° 1 VARIANTE GIALLA – ATLANTA

28/02/2022 10:02 10:02 10:02 10:02 10:02 10:02 10:02 10:02 10:02 10:02 10:02 10:02 10:02 10:02 10:02 10:02 10:0

28/02/2022 12:02

Una volta completata la stazione di ricerca, potete iniziare il vostro lavoro di ricerca. Il Capo Ricercatore à et vi chiede di identificare la classificazione della variante gialla. Per prima cosa, entrate nel congegno **88 per osservare al microscopio il campione** di sangue prelevato ad Atlanta a Pieterminate la classificazione del virus xy , utilizzando il computer a la le punte sono sangue prelevato ad Atlanta agge. Poi, determinate la classificazione del virus **oftro** , utilizzando il computer agge: le punte son<br>gialle (X=1) e la loro forma è triangolare (Y=4). Riferite queste informazioni cruciali a Prendete la carta <del>37</del>6.<br>**1** 1  $\frac{1}{2}$ IT SCUNL01\_PANDEMIC\_EN\_Card\_BACK.indd 59 IT SCUNL01

⊕

1 IT SCUNL01\_PANDEMIC\_EN\_Card\_BACK.indd 59

28<br>28<br>28<br>28

 $\bm{\omega}$ 

Avete la cura per la variante gialla. Avvisate il Medico per ottenere il protocollo di inoculazione:  $\frac{1}{2} + \frac{1}{2}$ Prendete la carta 38 .

Un microscopio.

28/02/2022 10:02 10:02 10:02 10:02 10:02 10:02 10:02 10:02 10:02 10:02 10:02 10:02

Stando al protocollo **87 %**, dovete iniziare l'inoculazione in una città direttamente collegata a 2 città infettate dalla stessa variante. Solo Città del Messico è direttamente collegata a 2 città infettate dalla variante gialla (Atlanta e Lima). Usate il tasto **nell'applicazione per arrivare lì**. Scansionate il QR code della cura gialla 20 .

#### $I$  sculpture is a 28-02/2022 10:00:51  $\mu$  28/02/2022 10:00:512/2022 10:00:512 20 La cura per la variante gialla. L'inoculazione può iniziare! 54 **SAN FRANCISCO WASHINGTON ATLANTA CITTÀ DEL MESSICO LIMA SANTIAGO BUENOS AIRES SAN PAOLO MIAMI BOGOTá LAGOS KINSHASA MUMBAI IL CAIR KHARTOUM ALGERI LONDRA MOSCA ISTANBUL CHENNAI**  $\overline{\mathbf{a}}$ **BANGKOK GIACARTA MANILA SYDNEY HONG KONG** Mexico (1989)<br>Mexico city 87 IT SCUNLOP COMPANDEMICAL 28/02/2022 10:00:45 —<br>"  $\circ$  $\mathbf{C}$ di inoculazione." IT SCUNL01\_PANDEMIC\_EN\_Card\_BACK.indd 6 28/02/2022 10:00:40

87 IT SCUNL01\_PANDEMIC\_EN\_Card\_BACK.indd 10

12 CAPO RICERCATORE

IT SCUNL01\_PANDEMIC\_EN\_Card\_BACK.indd 12

cazione del virus qiallo la classificazione del virus giallo. Svilupperò poi la cura."

"Avvisatemi quando avrete identificato la classificazione del virus giallo. Svilupperò poi la cura."

IT SCUNL01\_PANDEMIC\_EN\_Card\_BACK.indd 15 28/02/2022 10:00:48

1

1

14

20 54

醧

**67** MEDICO

"Somministrerò il vaccino quando sarà pronto. temi quando avrete si

"Somministrerò il vaccino quando sarà pronto. Avvisatemi quando avrete sviluppato il primo e vi consegnerò il protocollo

#### LA VARIANTE BLU

Ottimo lavoro! L'inoculazione per la variante gialla è in corso. Ora, dovete lavorare sulle altre varianti. Inoltre, il Capo Ricercatore 36 non si sente bene. Potrebbe essere saggio studiare il suo caso nel corso di questa pandemia. Prelevate un campione di sangue per verificare se è un portatore della malattia:  $\frac{1}{2} + \frac{1}{2} = \frac{1}{2}$ . Prendete la carta  $\frac{1}{2}$ .

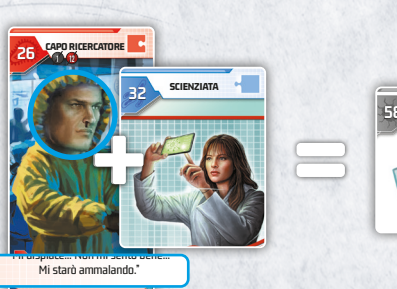

"Mi dispiace… Non mi sento bene…

CAPORE COMPANY AND A PROPERTY

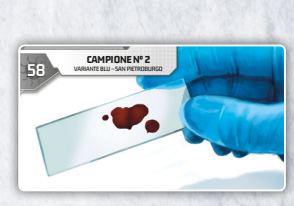

16

26

**SHANGHAI**

◈

 $\triangleright$  Osservate il campione di sangue  $\frac{1}{2}$  al microscopio <sup>88</sup> . Questa variante ha alcune punte (quelle corte di colore blu scuro) che non sono registrate nel database. Concentratevi sulla disposizione di queste punte. Formano un 60. Prendete la carta 30 . IT SCUNL

ta variante. For

per questa variante. Forza!"

PAZIENTE ZERO

60<sup>0</sup>

◈

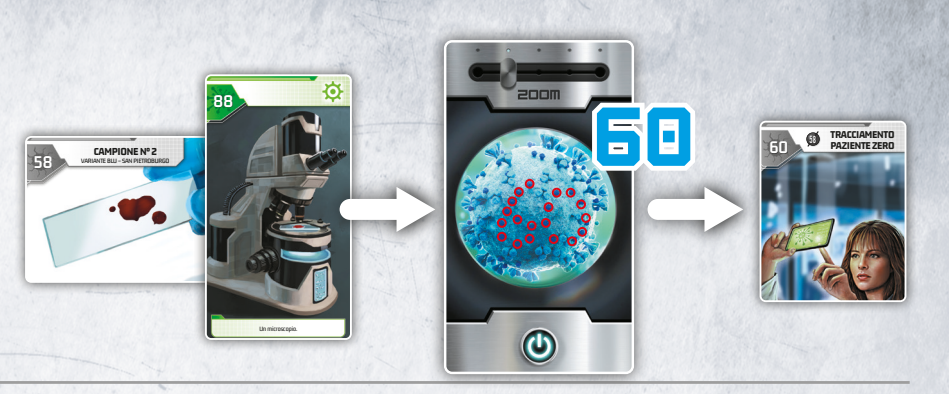

Per sviluppare una cura per la variante blu, avete bisogno del paziente zero, Graham Cook. Ma dove si trova? I biglietti aerei we forniscono la sua ultima posizione nota. Se li mettete nell'ordine corretto, facendo riferimento alle date, scoprirete che ha terminato il suo viaggio a Londra (LDN). Quindi, usate il tasto **nell'applicazione per arrivare a Londra. Prendete la carta 17 .** 

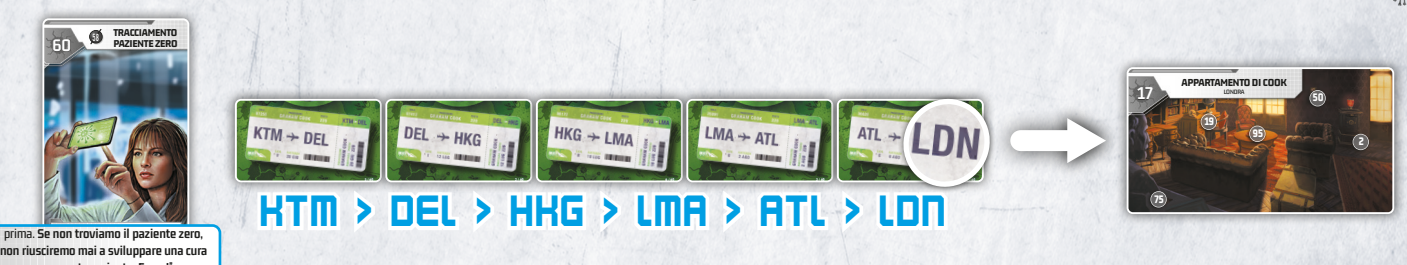

IT SCUNLOID AND ACCOUNT OF THE SCULLOID AND ACCOUNT OF THE SCULLOID AND ACCOUNT OF THE SCULLOID AND ACCOUNT OF THE SCULLOID AND ACCOUNT OF THE SCULLOID AND ACCOUNT OF THE SCULLOID AND ACCOUNT OF THE SCULLOID AND ACCOUNT OF Non appena arrivate all'appartamento di Graham Cook, scoprite da una lettera  $\frac{1}{2}$  che è già partito per una nuova spedizione. Dovete quindi trovare i dettagli della sua posizione per rintracciarlo. Iniziate esaminando la sua cassaforte  $\geq 2$  e notate la maestosa coppa che si trova in cima. È la stessa raffigurata nella fotografia del sito archeologico  $\frac{1}{2}$ . La posizione della coppa nel sito archeologico vi fornisce il codice. La cassaforte mostra l'ordine delle coordinate: giallo poi viola. Entrate nel congegno <sup>2</sup> nell'applicazione e inserite il codice 1016. Prendete la carta  $\frac{1}{2}$ .

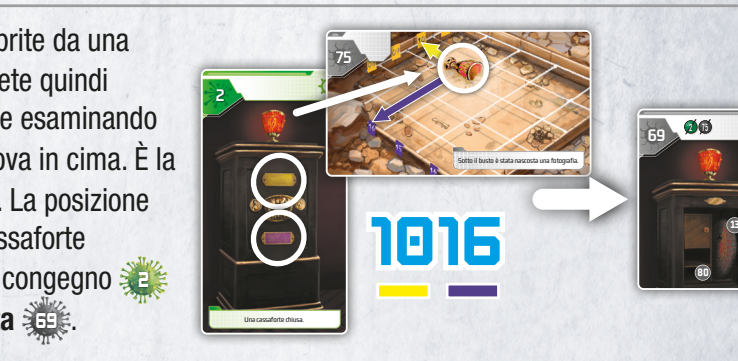

3 verso nord e 1 verso ovest. In questo modo arrivate a Hong Kong. Poi usate il tasto < nell'applicazione per arrivare lì. La lettera  $\frac{1}{2}$  vi informa che Graham Cook ha lasciato Londra in barca. La striscia di carta  $\frac{1}{2}$  fornisce il percorso che ha seguito. Le lettere indicano le direzioni:  $0 = 0$ VEST, S = SUD, E = EST e N = NORD. I numeri rappresentano il numero di caselle sulla Mappa Quarantena. Partendo da Londra, contate 4 caselle verso ovest, 16 verso sud, 20 verso est, 3 verso nord, 8 verso est, Prendete la carta atte.

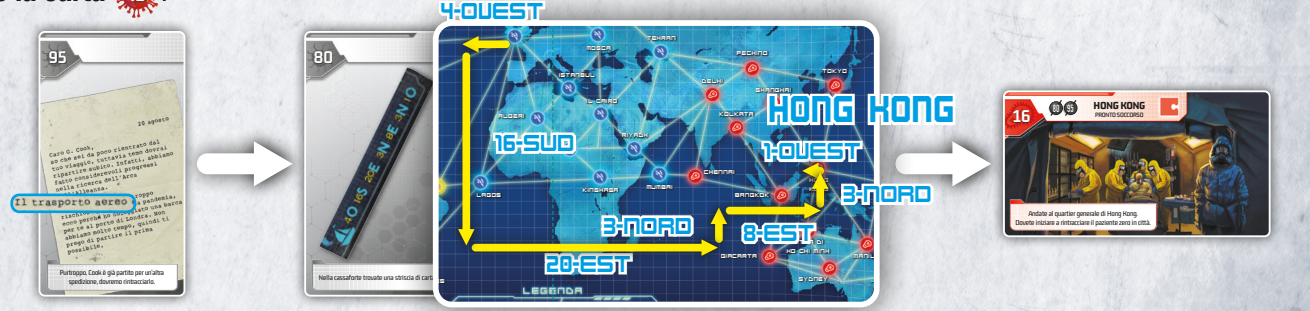

Purtroppo, Cook è già partito per un'altra Siete ora al Pronto Soccorso di Hong Kong. Prestate attenzione **IT Security Pandemic 20:47:** al soldato in piedi davanti all'entrata. Potrebbe essere in grado di aiutarvi a rintracciare il paziente zero. Mostrategli la fotografia di Graham Cook. 16 + 50 = <sup>66</sup> . Prendete la carta <sup>66</sup> .

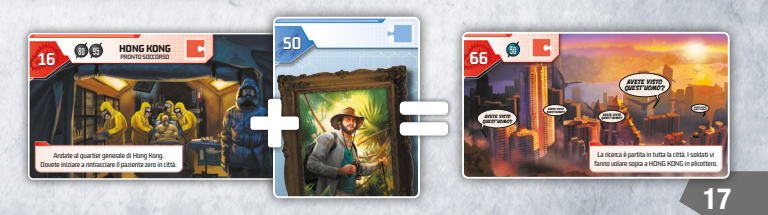

G

- **SAN FRANCISCO** Hong Kong **36 . Osservate Hong Kong sulla Mappa** I soldati vi fanno fare un viaggio in elicottero sopra a Quarantena. Se guardate attraverso il cubo rosso, potete leggere +18. Recatevi lì in elicottero.  $\frac{1}{2}$  + 18 =  $\frac{1}{2}$ . Prendete la carta  $\frac{1}{2}$ .  $\frac{1}{1}$
- **LIMA** Graham Cook ha già lasciato Hong Kong. Ma il foglio sua stanza d'hotel sembra indicare le prossime di carta sgualcito auto che avete trovato nella di carta sulla mappa, a partire da **Hong Kong.** The substitution of the substitution of the substitution of the substitution of the substitution of the substitution of the substitution of the substitution of the substituti tappe del suo viaggio. Per scoprire dove si è recato successivamente, posizionate correttamente il foglio Il percorso vi porta a Miami. Usate il tasto nell'applicazione per arrivare lì. Prendete la carta 35
- distanza sulla mappa, sovrapponendovi la carta  $\frac{1}{2}$ 5. di cui conoscete la distanza di volo. Trasferite questa Solo due città si trovano a quella distanza da Miami: **CITTÀ DEL**  aeroporti delle città infette sono chiusi. Eliminando Khartoum, potete dedurre che Cook sia andato a Scoprite che Cook è partito a bordo di un jet privato, Istanbul e Khartoum. Tuttavia, sapete che gli Istanbul. Usate il tasto **nell'applicazione per** arrivare lì. Prendete la carta 35.
- di controllo 3 **5 3. Cook si trova in una città situata a** tre di controllo 3 **. Cook si trova in una città situata a** tre Cook ha già lasciato Istanbul, ma è possibile dedurre la sua prossima tappa grazie agli echi radar della torre collegamenti aerei da Atlanta, Khartoum e Delhi. L'unica città che soddisfa questa condizione è Essen. Usate il tasto  $\bullet$  nell'applicazione per arrivare lì. Prendete la carta  $\frac{1}{2}$ .
- **Prendete l'auto per arrivare lì:**  $\frac{1}{2}$  + 39 =  $\frac{1}{2}$ . **MONTRÉAL** NORD. Seguendo queste indicazioni partendo da Essen, scoprite un +39 ben nascosto. Ci siete quasi, non può essere molto lontano ormai. Stando al suo messaggio 3 6 , riguardo ESSEN: "quest'ultima tappa è anche il percorso da seguire". ESSEN non è solo una città, ma anche una successione di indicazioni: EST / SUD / SUD / EST / Prendete la carta  $\frac{1}{2}$ .
- Non c'è tempo da perdere! Prelevate un campione: 45 + 32 = 30 . **ATLANTA** Riuscite finalmente a mettere le vostre mani sul paziente zero. Prendete la carta 17 .

**SAN FRANCISCO**

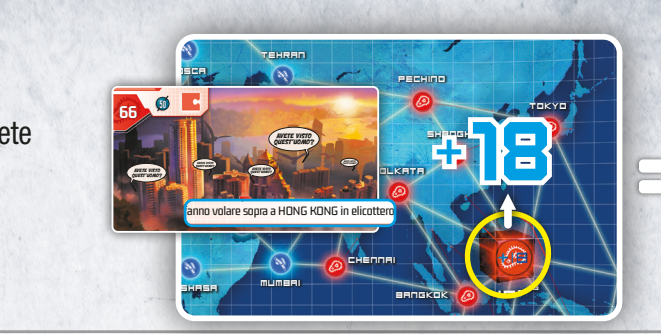

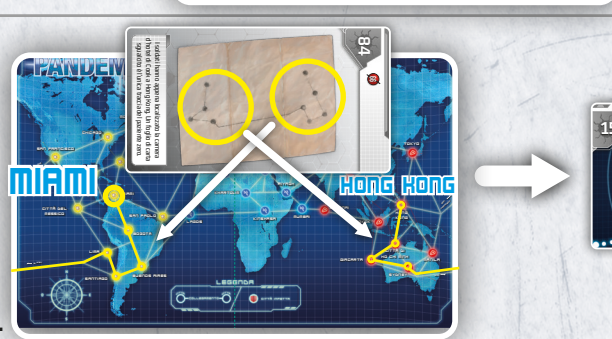

 $\bigoplus$ 

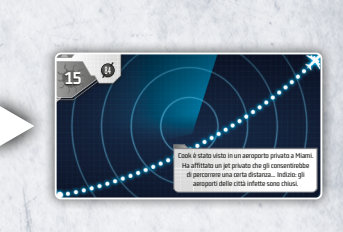

84 **1** 

d'hotel di Cook a Hong Kong. Un foglio di carta

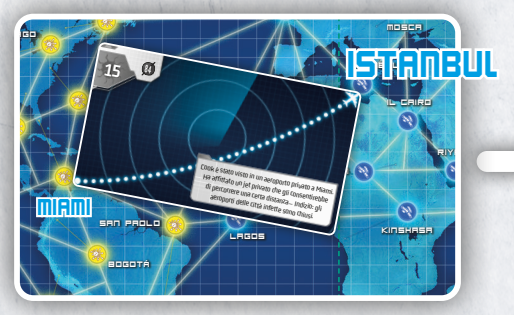

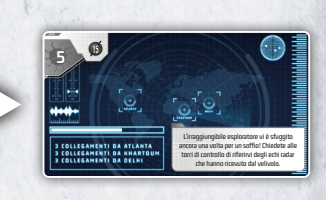

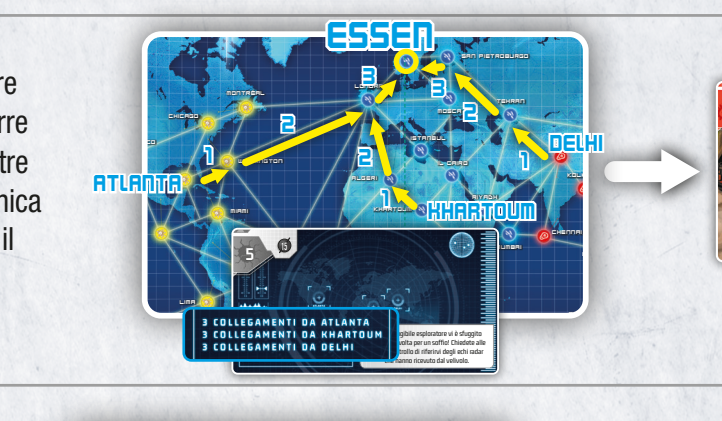

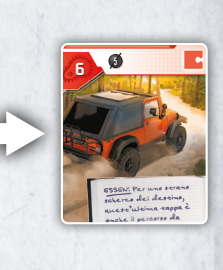

◈

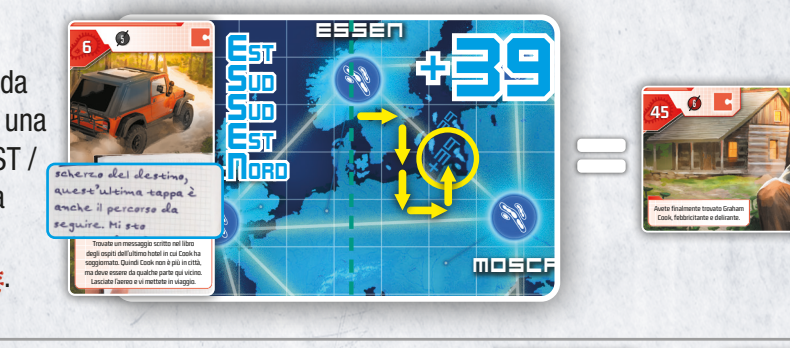

**KHARTOUM**<br>KHARTOUM

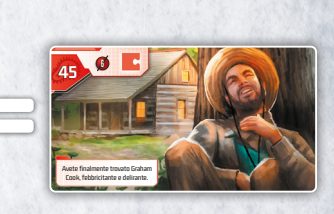

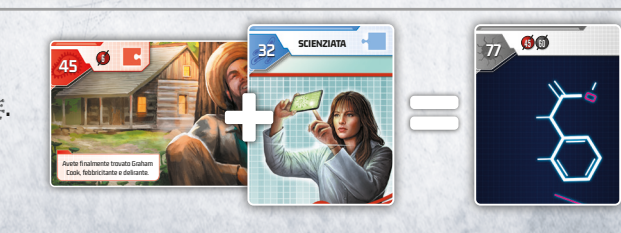

L'esito degli esami del sangue di Cook.

**KOLKATA**

**ALGERI**

- Ora dovete scoprire l'origine della malattia. Questa pandemia ha forse qualcosa a che fare con il disco Maya 36 ? Per aprirlo, dovete trovare una soluzione per il finale della storia  $\mathbb{R}$ . La traduzione di Cook vi fornisce il significato di ogni glifo. La storia parla di un cinghiale accanto a un fiume, inseguito da un giaguaro. Il giaguaro si arrampica su un albero vicino al fiume; poi, dopo un momento di silenzio, ci si può immaginare che il giaguaro mangi il cinghiale. Trovate questi glifi e selezionateli sul disco nell'ordine corretto per aprirlo. Prendete la carta  $\frac{24}{3}$ .
- Usate lo spettrometro di massa per analizzare la misteriosa polvere bianca che avete trovato all'interno del disco Maya:  $32 + 32$ Prendete la carta **12 .**
- IT SCUNL01\_PANDEMIC\_EN\_Card\_BACK.indd 17  $\vdots$ L'analisi spettrometrica della polvere bianca 82 mostra 2 molecole. Trasferite gli elementi di ogni molecola in modo seguenziale sulla tavola periodica degli elementi alle Gli elementi H, K, Ti e Rf della molecola 1 formano un 4. Gli elementi C, F, Br, Fl e Ts della molecola 2 formano un 2. Prendete la carta 42 ...
- Quindi la polvere bianca ha effettivamente infettato il paziente zero, Graham Cook, e provocato questa pandemia. Per sviluppare la cura per la variante blu, dovete esaminare le molecole della polvere bianca e il sangue di Cook  $\frac{1}{2}$ . Sovrapponetele per creare un abbinamento tra la struttura molecolare comune (in viola) e l'atomo di ossigeno (O). Le molecole ora formano il numero 68.

Prendete la carta 38 .

◈

- come avete fatto per la cura gialla. Solo **Algeri** è l'inoculazione utilizzando la cura blu appena sviluppata (Londra e Khartoum). Usate il tasto **nell'applicazione CITTÀ DEL**  per arrivare lì e scansionate il QR code della cura blu direttamente collegata a 2 città infettate dalla variante blu Applicate il protocollo  $\frac{3}{2}$  per determinare dove iniziare
- Ricordate che anche il Capo Ricercatore era stato infettato dalla variante blu. Somministrategli quindi la cura blu:  $\frac{1}{26} + \frac{1}{26} = \frac{1}{26}$ . Prendete la carta 34 .

**LIMA**

**SAN PAOLO**

**LAGOS KINSHASA**

26 1 12 CAPO RICERCATOR 68  $\alpha$ 

**BOGOTá**

19

però. Le squadre sono pronte a sviluppare la cura

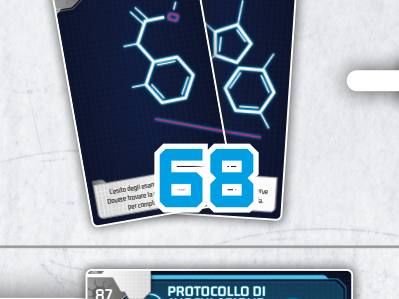

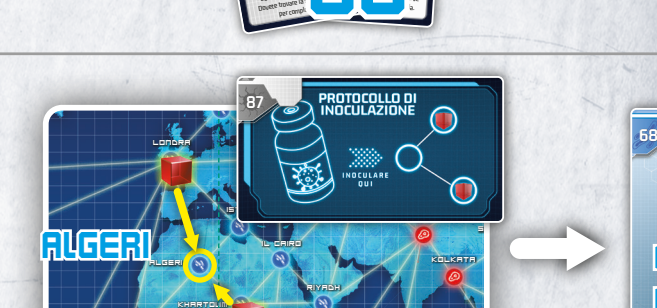

**MUMBAI**

**CHENNAI**

**BANGK** 

**CITTÀ DI** 

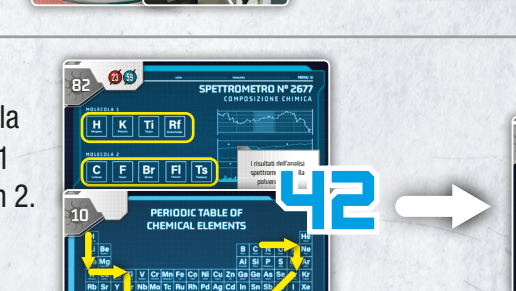

82

IT SCUNL01\_PANDEMIC\_EN\_Card\_BACK.indd 17

23 59

CINGHIALE

1 2

3

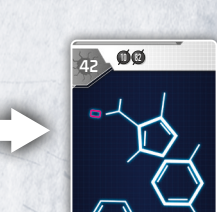

 $\mathfrak{g}$ 

MANGIA

 $I = \frac{1}{2}$ 

I risultati dell'analisi spettrometrica della polvere bianca.

◈

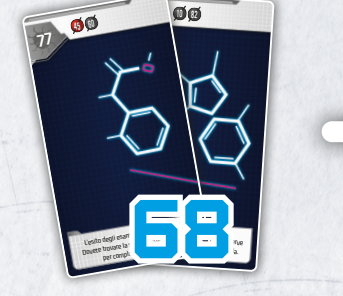

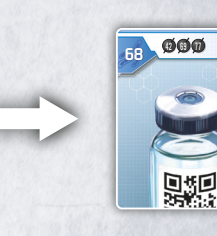

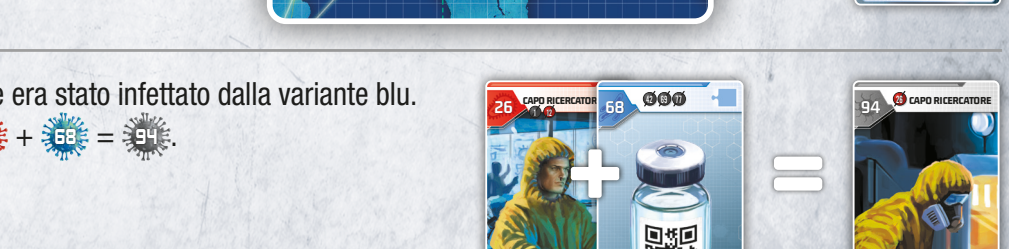

La cura per la variante blu. L'inoculazione può iniziare!

L'inoculazione può iniziare!

42 69 77

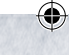

GIAGUARO

 $29$ 

82

19 APPUNTI DI COOK

2

#### LA VARIANTE ROSSA

Ora dovete trattare la variante rossa. Prelevate un campione della variante nel Pronto Soccorso di Hong Kong:  $\frac{16}{16} + \frac{32}{16} = \frac{366}{16}$ Prendete la carta 48 ...

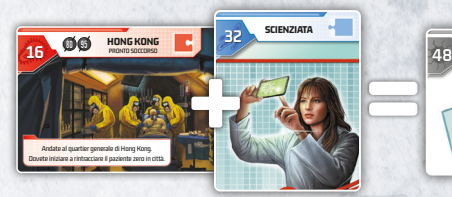

malattia: gialla in America, blu in Europa, blu in Europa, blu in Europa, blu in Europa, blu in Europa, blu in e in Africa e rossa in Oriente. Tre varianti, tre cure da trovare! Il mio compito è raccogliere i campioni." IT SCUNL01\_PANDEMIC\_EN\_Card\_BACK.indd 2 28/02/2022 10:00:39

**4** 

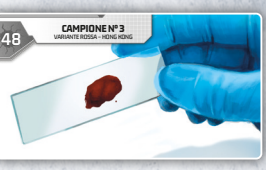

IT SCUNL01\_PANDEMIC\_EN\_Card\_BACK.indd 11 28/02/2022 10:00:45

LA VARIANTE VIOLA

- $\triangleright$  Osservate il campione della variante rossa  $\frac{1}{2}$  al microscopio <sup>88</sup> . Zoomate fino a riuscire a vedere il DNA. Per estrarre il DNA, avete bisogno di un "filtro a infrarossi". Per ottenere questo effetto, usate uno dei cubi e fatelo scorrere sullo schermo. Potete quindi distinguere un 4 tra i frammenti di DNA. Prendete la carta 4 ...
- **Per sviluppare una cura per la variante rossa, dovete** gestire il DNA del virus. Entrate nel congegno 30 per usare il sequenziatore e iniziate scansionando il DNA della variante rossa <sup>4</sup> . Potete quindi scaricare i dati immunitari delle due varianti. Prendete la carta 27 e 28

*N.B.: Se vi mancano dei dati, significa che non avete inoculato la cura corrispondente (vedete pagina 16 per la variante gialla e pagina 19 per la variante blu).*

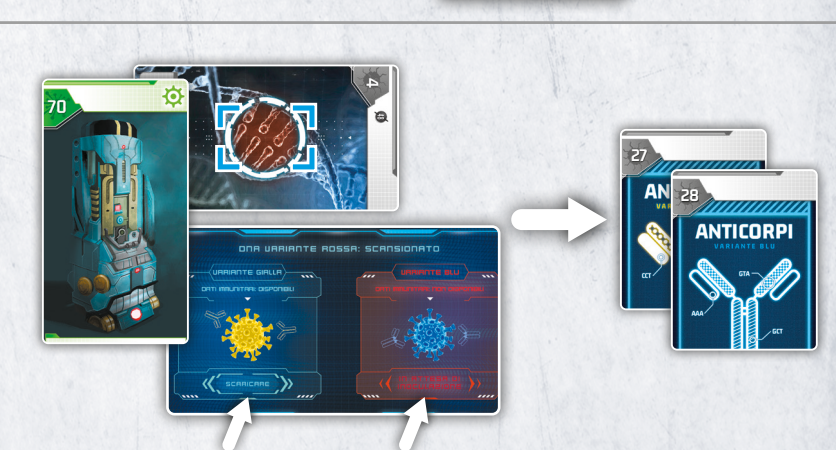

- Correggete le anomalie del DNA per ottenere la cura rossa. Ogni base è una sequenza logica da completare:
	- Per la prima, è una semplice ripetizione di uno schema in 3 parti. Il collegamento mancante è quello con una trama a pois. Stando agli anticorpi  $\geq$  della variante gialla, questo collegamento è formato da proteine T (Timina), G (Guanina) e T (Timina). Quindi, inserite TGT nell'applicazione, poi confermate.

48 CAMPIONE N° 3 VARIANTE ROSSA – HONG KONG

♠

88

Un microscopio.

- Anche la seconda base è una ripetizione di uno schema, stavolta in 4 parti. Il collegamento mancante è quello senza una trama. Gli anticorpi 28 della variante blu indicano che il collegamento è formato da proteine AAA. Inserite AAA nell'applicazione.
- La terza base è simmetrica. Al centro c'è il collegamento con una trama a scacchi. Quindi, il collegamento mancante è quello a strisce diagonali. Queste sono le proteine GCT. Inserite GCT nell'applicazione. Prendete la carta

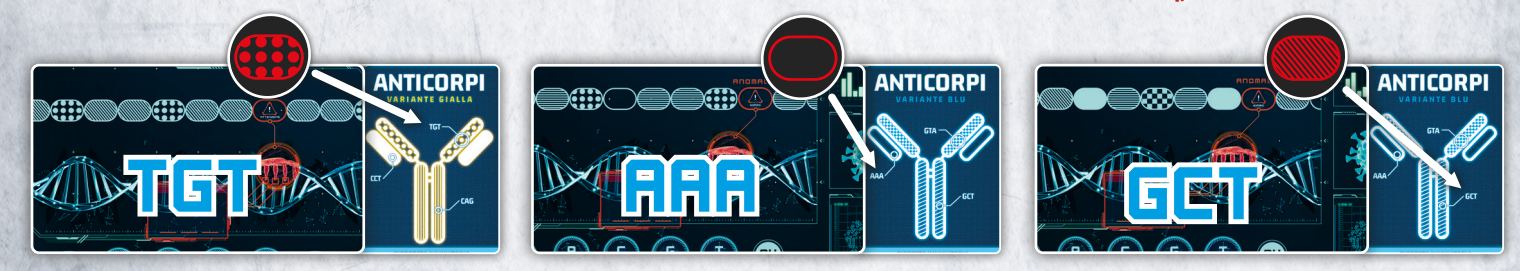

IT SCUNL01\_PANDEMIC\_EN\_Card\_BACK.indd 22 28/02/2022 10:00:54

Di nuovo, applicate il protocollo **87 e** per determinare dove inoculare la cura rossa. Solo **Kolkata** è direttamente collegata a 2 città infettate con la variante rossa (Delhi e Hong Kong). Usate il tasto <a>
nell'applicazione per arrivare lì e scansionate il QR code della cura rossa  $\frac{1}{2}$ . Prendete la carta  $\frac{1}{2}$ .

 $\bigoplus$ 

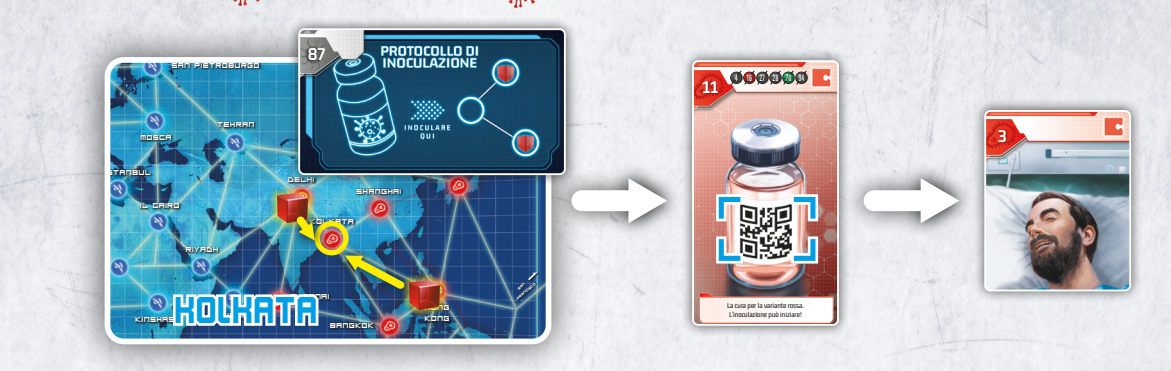

#### **SANTIAGO BUENOS AIRES** LA VARIANTE VIOLA

**CHICAGO** 

**LIMA**

⊕

Avete iniziato l'inoculazione utilizzando le tre cure e vi state avvicinando al vostro obiettivo. Le condizioni di Cook sono però preoccupanti, e nessuna delle cure sembra funzionare. Probabilmente significa che vi trovate di fronte a una nuova variante. Prelevate un altro campione:  $\frac{1}{2} + \frac{1}{2} = \frac{1}{2}$ . Prendete la carta  $\frac{1}{2}$ .

**GIACARTA MANILA**

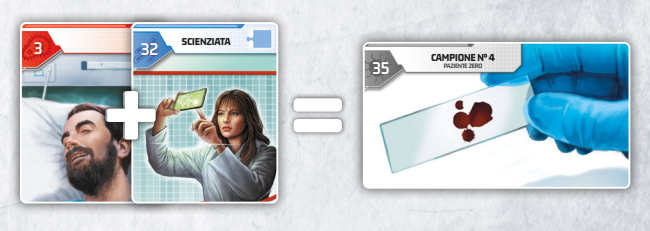

malattia: gialla in America, blu in Europa

Osservate questo nuovo campione alle al microscopio 38 È. È decisamente una nuova variante della malattia: la variante viola. La cura potrebbe benissimo essere un mix della cura blu e della cura rossa (blu + rosso = viola). Provate a mischiarle insieme:  $\frac{1}{2} + \frac{1}{2} = \frac{1}{2}$ . Prendete la carta  $\frac{1}{2}$ .

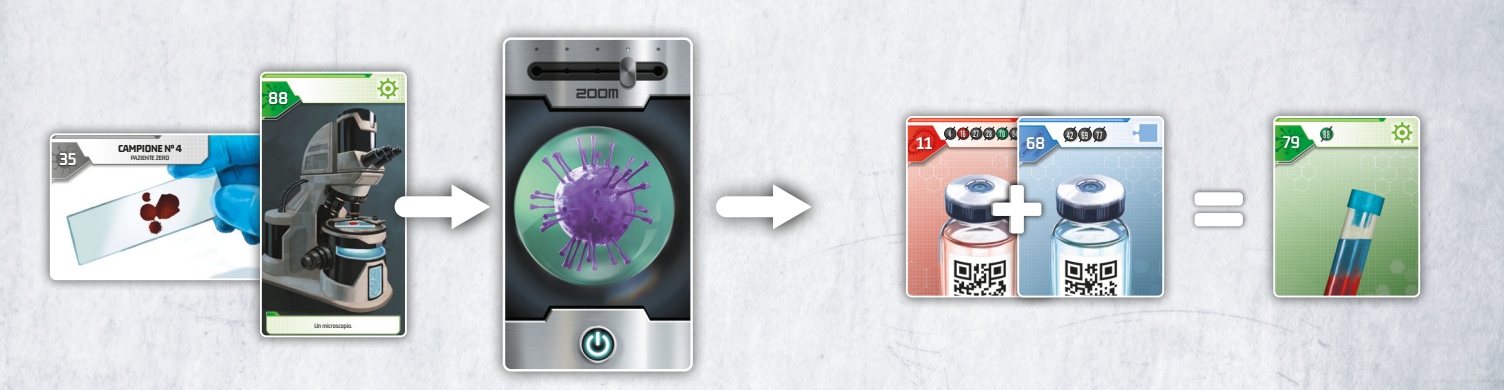

Versate un po' della cura rossa e un po' della cura blu in una provetta, e agitatela per ottenere una soluzione viola. Entrate nel congegno nell'applicazione e agitate il vostro dispositivo. Prendete la carta 30 .

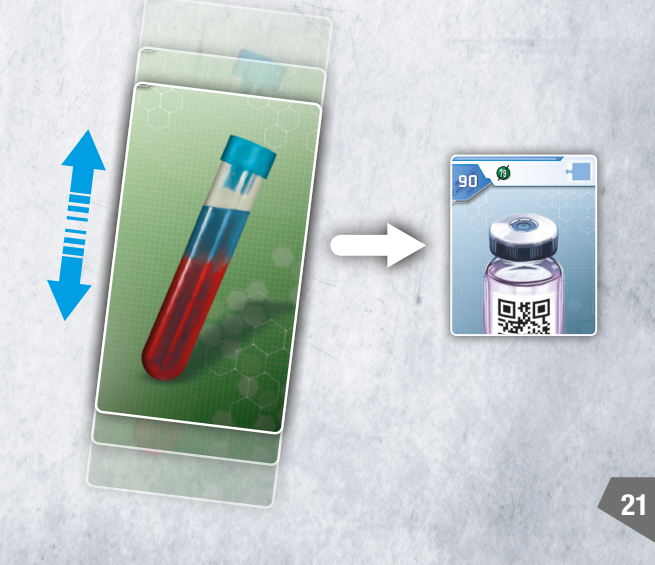

⊕

State finendo il tempo a vostra disposizione per salvare Cook. Affrettatevi a somministrargli la cura viola:  $\frac{1}{2} + \frac{1}{2}$  =  $\frac{1}{2}$ . Prendete la carta  $\frac{1}{2}$ .

**LAGOS KINSHASA**

**KHARTOUM**

**ALGERI**

**LONDRA**

**ESSEN**

**RIYADH**

**SAN** PIETRO

87 IT SCUNL01\_PANDEMIC\_EN\_Card\_BACK.indd 10

**TEH** 

**IL CAIRO**

**MOSCA**

|<br>|<br>|

**ISTANBUL**

**MUMBAI**

**CHENNAI**

**KOLKATA DELHI**

**SHANGHAI**

**BANGKOK**

**LIMA**

22

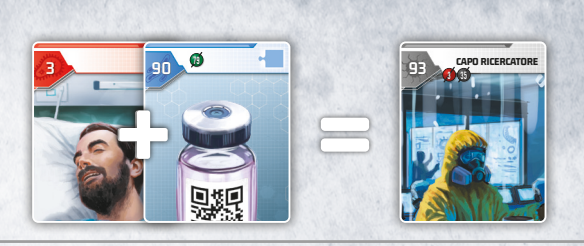

37

Tutto ciò che resta da fare è stabilire un protocollo mondiale di diffusione per ogni cura. Contiamo su di voi. Scartate tutte le carte tranne questa.

◈

u uuna Dovete applicare il protocollo in ultima volta per determinare dove iniziare l'inoculazione della cura viola. Questa volta, però, non ci sono città infettate dalla variante viola. Tuttavia, avete scoperto che la variante viola è un mix della variante blu e della variante rossa. Solo Riyadh è direttamente collegata a una città infettata dalla variante blu (Khartoum) E a una città infettata dalla variante rossa (Delhi). Usate il tasto  $\bigcirc$  nell'applicazione per arrivare lì e scansionate il QR code della cura viola  $\bigcirc$ . Prendete la carta 37 .

♠

90

79

La cura per la variante viola.

**IC SYNUPPALO C UISTINUITO TUTTO IC CUI C. OUN UIT PROTOCONO U Avete sviluppato e distribuito tutte le cure. Con un protocollo di inoculazione adeguato, riuscirete a sradicare questa pandemia. HO CHI MINH** IT SCULPTURE IN EXAMPLE IT SCULPTURE IN EXAMPLE IT SCULPTURE IN EXAMPLE IT SCULPTURE IN EXAMPLE IT SCULPTURE IN Dovete diffondere le cure per fornire una copertura più ampia possibile in ogni territorio di ogni continente. Usate i componenti del gioco che trovate sul fondo della scatola. Collocateli su ogni continente, coprendo le aree formate dai collegamenti tra le città. Potete leggere un numero per ogni variante: un 5 per la variante gialla, un 2 per la variante blu e un 8 per la variante rossa. Entrate nel congegno 37 nell'applicazione e inserite il codice di protocollo **528** .

**HONG KO** 

**TOKYO**

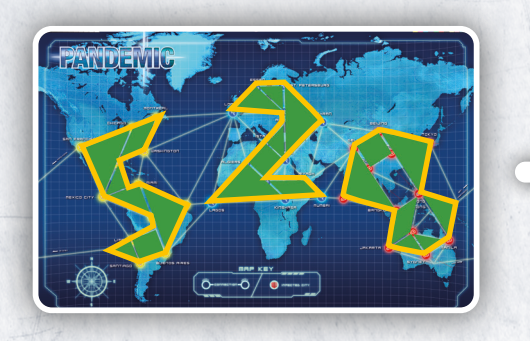

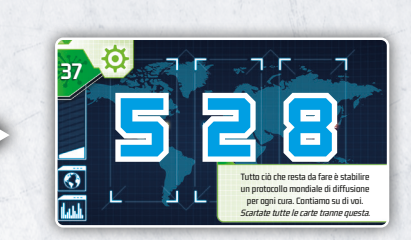

SIETE RIUSCITI A ORGANIZZARE CON SUCCESSO IL VOSTRO PROTOCOLLO DI DIFFUSIONE DELLA CURA. GRAZIE ALLE CAPACITÀ DELLA VOSTRA SQUADRA, LA PANDEMIA È SOTTO CONTROLLO. DOPO ALCUNE SETTIMANE, LA MALATTIA VIENE COMPLETAMENTE SRADICATA. AVETE SALVATO L'UMANITÀ.

## OTTIMO LAVORO!

IT Solution\_Unlock10\_Vectorise\_EN.indd 22 28/02/2022 18:20:49

# CERCATE DI SCAPPARE<br>PRIMA CHE SCADA IL TEMPO! ESCAPE ADVENTURES

traversata. tico. Mentre in brutto tir Cercate o accontat le dite

 $\overline{\phantom{a}}$ 

 $\bigcirc$ 

arbone mar. sentano 29 tonnem.

Il gioco di carte collaborativo ispirato alle escape room: 10 scatole, 30 avventure disponibili! Scaricate le nostre demo gratuite su: www.asmodee.it per scoprire UNLOCK!

IT Solution\_Unlock10\_Vectorise\_EN.indd 23 28/02/2022 18:20:55

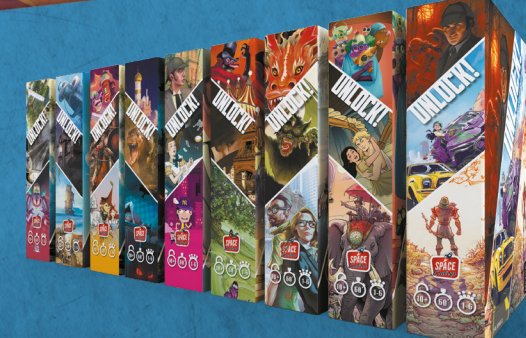

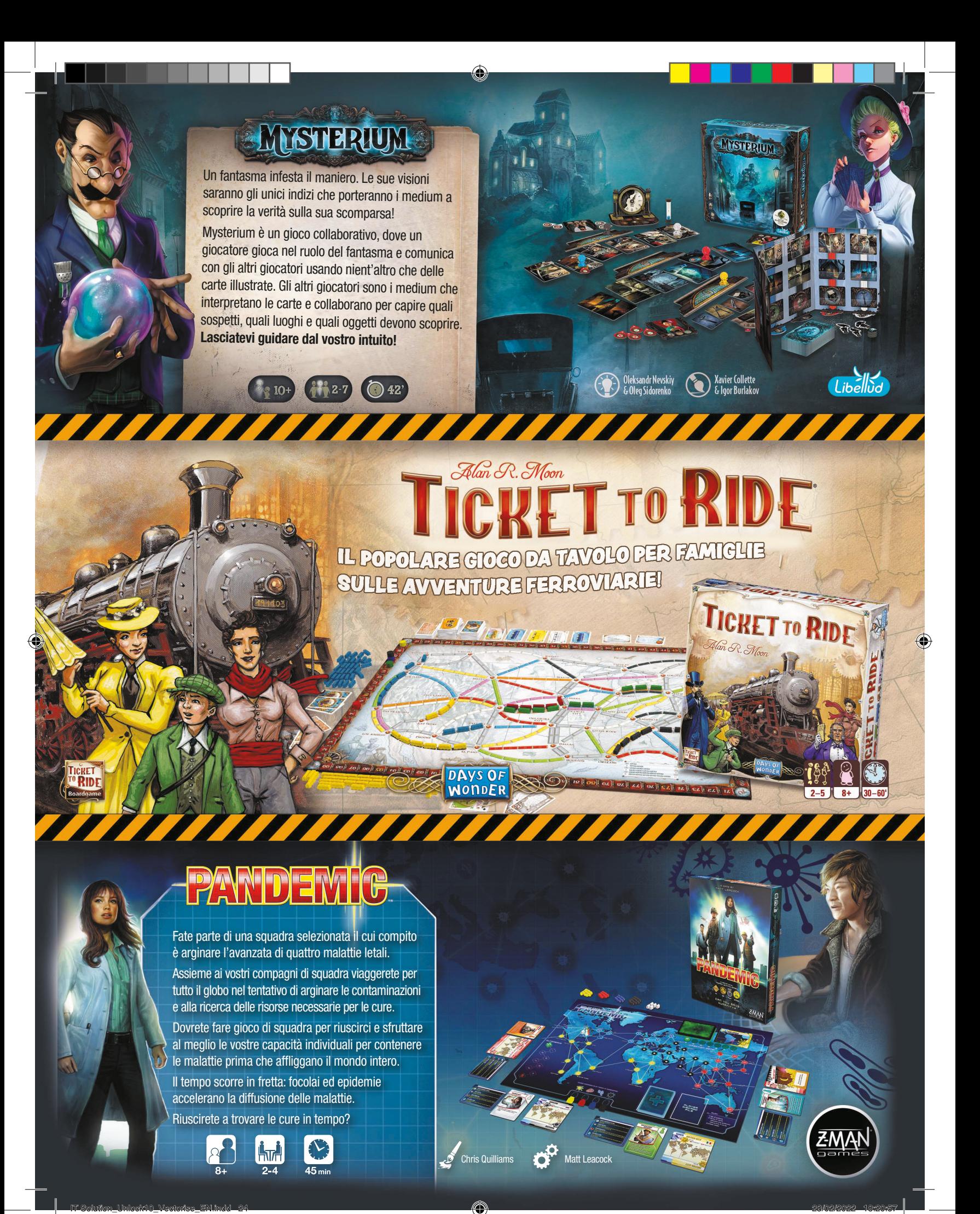